# Semantic Web Guidelines for domain knowledge interoperability to build the Semantic Web of Things

Amelie Gyrard, Christian Bonnet, Karima Boudaoud

Semantic Web of Things (SWoT) is a new field to combine Semantic Web technologies and Internet of Things. Firstly, domain experts constantly redefined new domain knowledge (ontology and rules) without considering the existing ones. Secondly, domain experts are not aware of the semantic web best practices or semantic web tools. The OneM2M standard is relevant to spread the semantic web best practices and encourage domain experts to choose semantic web tools to develop the domain knowledge, in order to reuse easily they ontologybased works. Further, there is a need to standardize domain ontologies.

The following guidelines should be taken into account when defining new domain knowledge.

#### Table of Contents

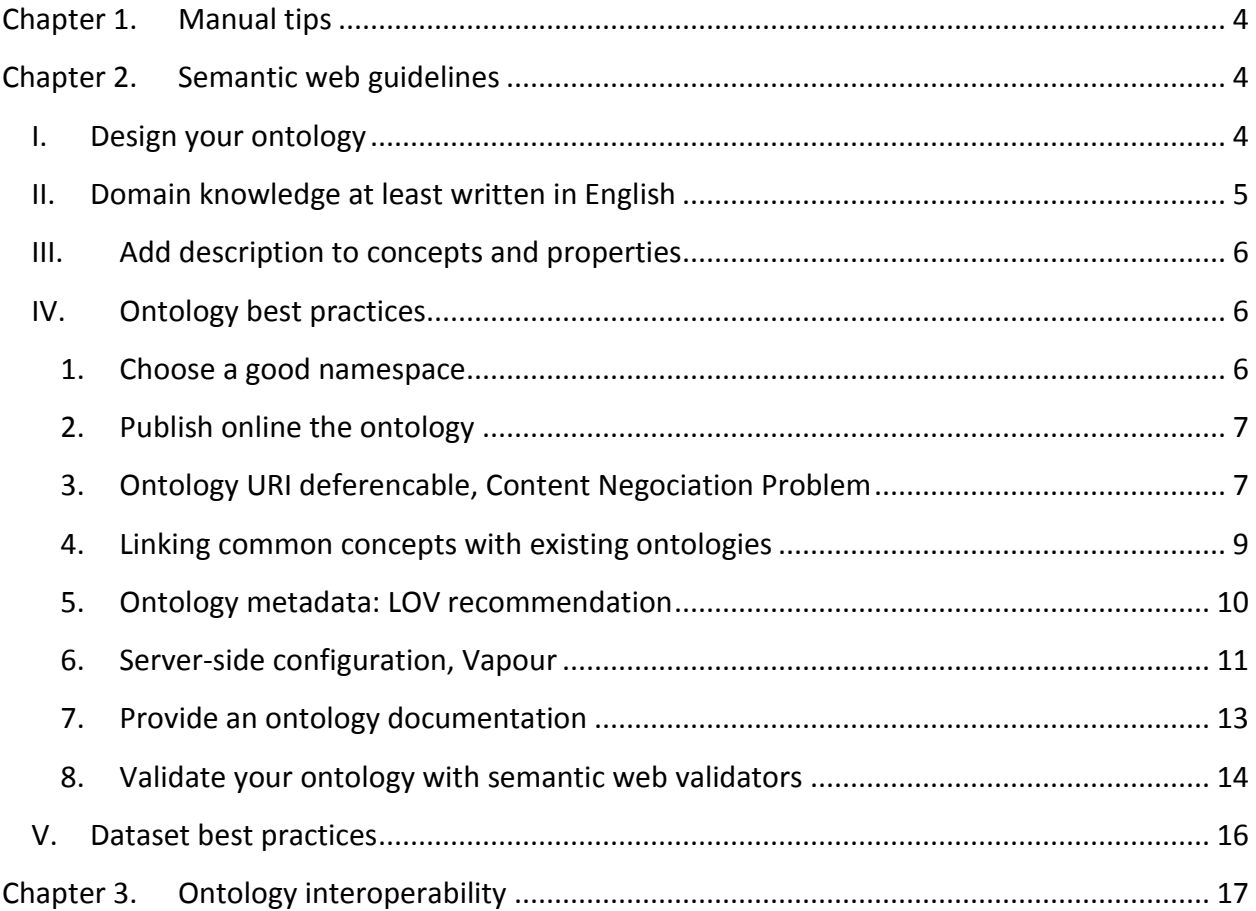

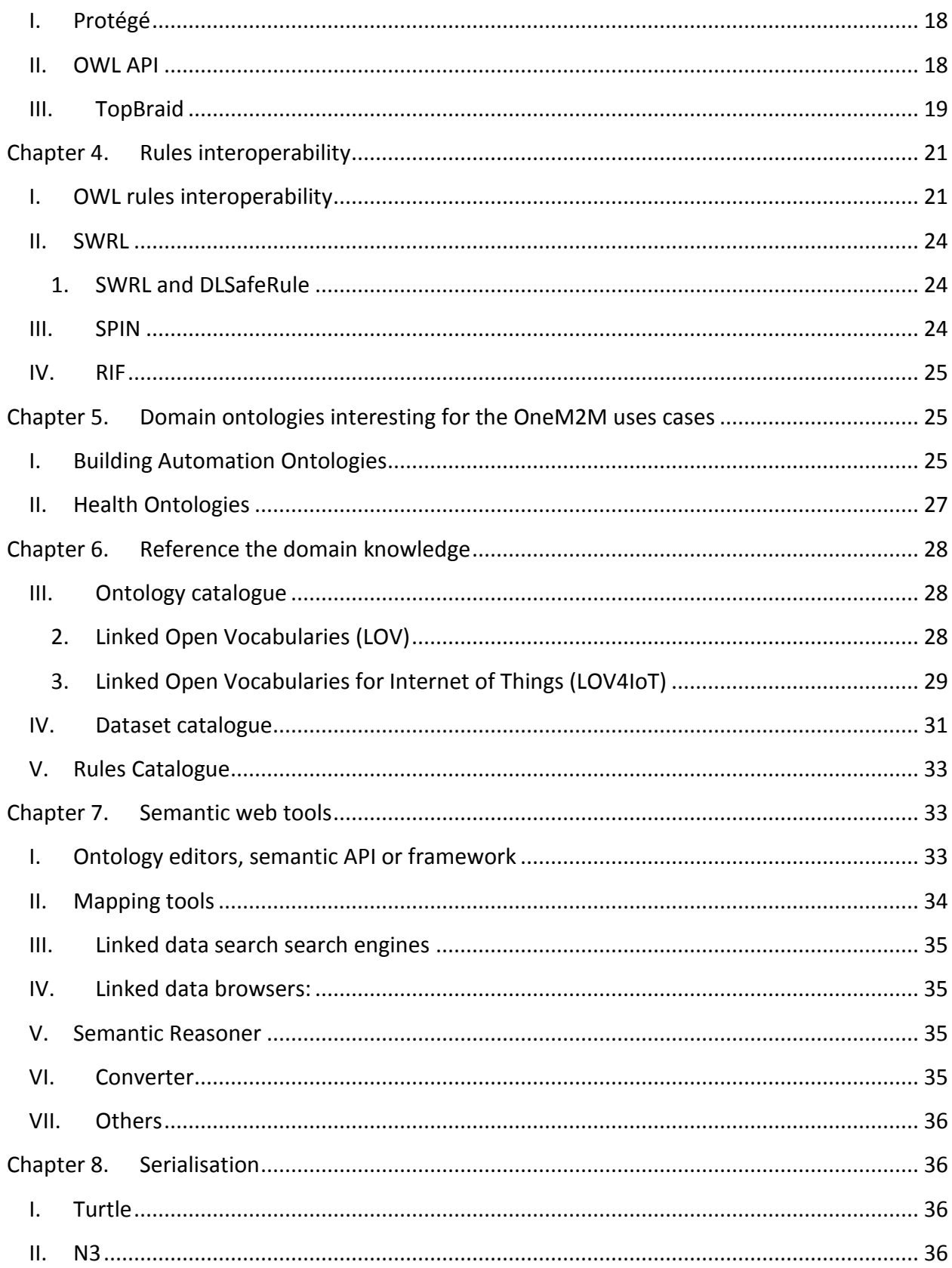

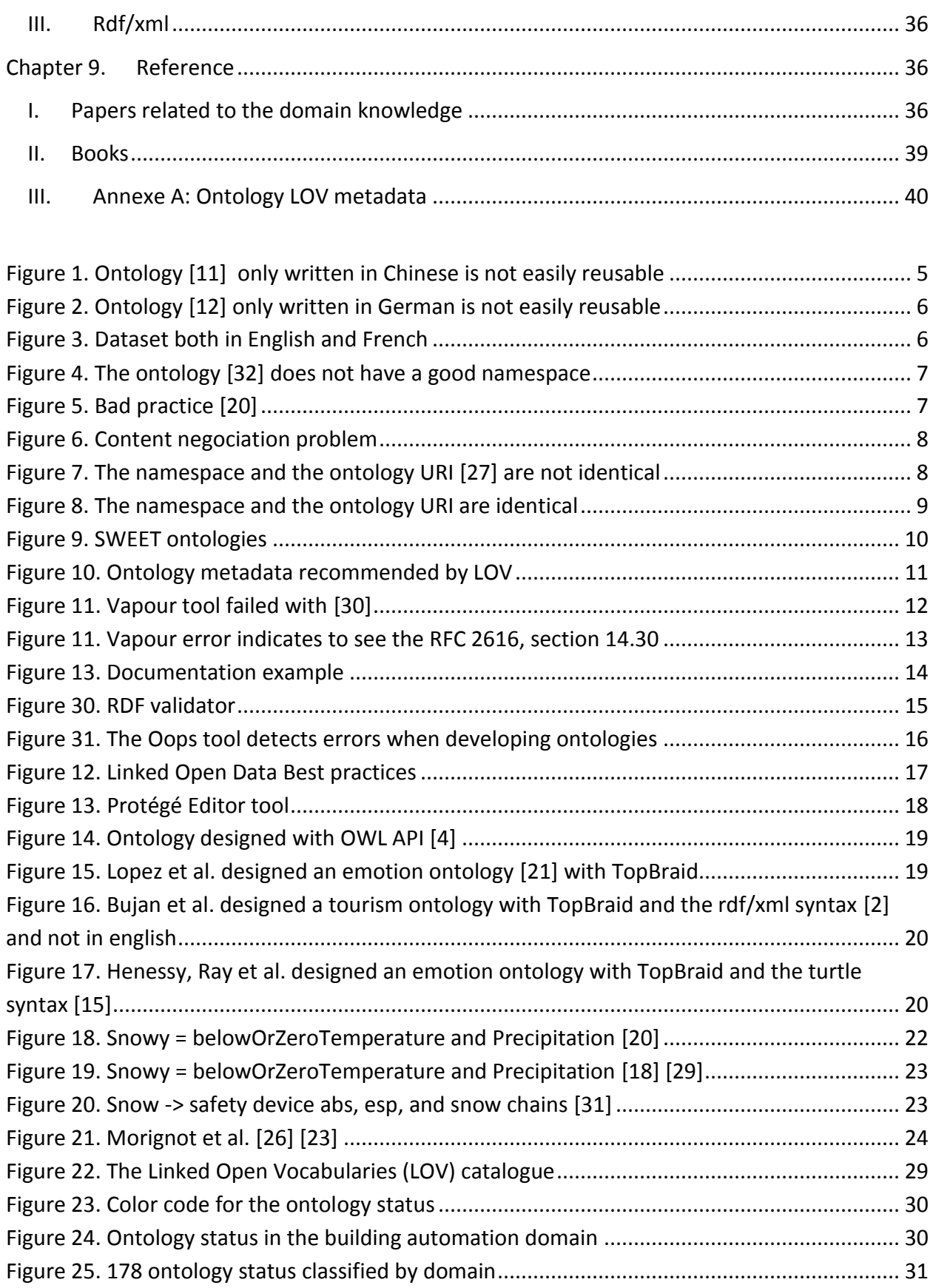

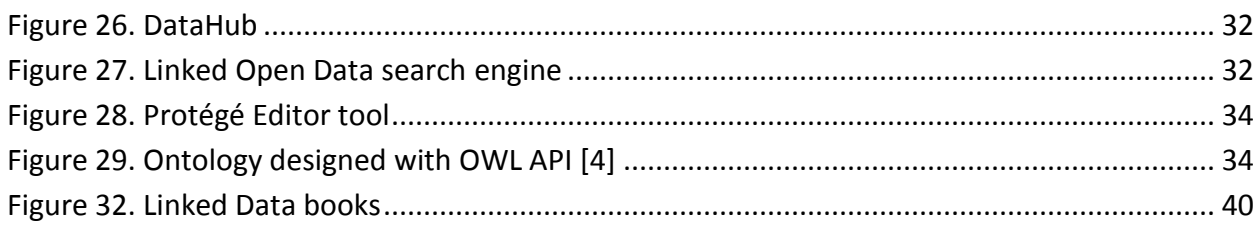

# Chapter 1. Manual tips

<span id="page-3-0"></span>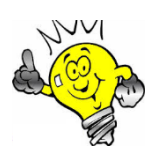

We recommend **good practices**

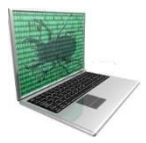

You can encounter some errors using tools.

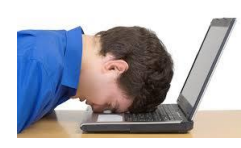

You can encounter some difficulties

# <span id="page-3-1"></span>Chapter 2. Semantic web guidelines

### <span id="page-3-2"></span>I. Design your ontology

Good tutorials:

- Paper: Ontology Development 101: A Guide to Creating Your First Ontology [Noy and [McGuiness. 2001\]](http://liris.cnrs.fr/alain.mille/enseignements/Ecole_Centrale/What%20is%20an%20ontology%20and%20why%20we%20need%20it.htm)
- [OWL Pizzas: Practical Experience of Teaching OWL-DL: Common Errors and Common](http://www.google.fr/url?sa=t&rct=j&q=&esrc=s&source=web&cd=1&ved=0CDoQFjAA&url=http%3A%2F%2Fwww.cs.man.ac.uk%2F~rector%2Fpapers%2Fcommon_errors_ekaw_2004.pdf&ei=5KQpU7ubBPC00QWYhIC4Bg&usg=AFQjCNFFlp48E6G4AfJnj3cT0hXbfxVOKw&sig2=bVaoEkgMsvExld1fLmnt_Q&bvm=bv.62922401,d.d2k)  **[Patterns](http://www.google.fr/url?sa=t&rct=j&q=&esrc=s&source=web&cd=1&ved=0CDoQFjAA&url=http%3A%2F%2Fwww.cs.man.ac.uk%2F~rector%2Fpapers%2Fcommon_errors_ekaw_2004.pdf&ei=5KQpU7ubBPC00QWYhIC4Bg&usg=AFQjCNFFlp48E6G4AfJnj3cT0hXbfxVOKw&sig2=bVaoEkgMsvExld1fLmnt_Q&bvm=bv.62922401,d.d2k)**

More difficult to read:

**• [Best Practice Recipes for Publishing RDF Vocabularies](http://www.w3.org/TR/swbp-vocab-pub/)** 

## <span id="page-4-0"></span>II. Domain knowledge at least written in English

Describe your domain knowledge at least in **English**. You can describe labels and comments in various languages if needed. In the [Figure 1](#page-4-1) and [Figure 2,](#page-5-3) as you can see, if you are not familiar with the Chinese or German language you cannot reuse these works. These ontologies come from an ontology-based diet recommendation system [11] and intelligent transportation system project [12].

```
<?xml version="1.0"?>
<rdf:RDF
    xmlns:xsp="http://www.owl-ontologies.com/2005/08/07/xsp.owl#"
    xmlns:swrlb="http://www.w3.org/2003/11/swrlb#"
    xmlns:swrl="http://www.w3.org/2003/11/swrl#"
    xmlns:protege="http://protege.stanford.edu/plugins/owl/protege#"
    xmlns:rdf="http://www.w3.org/1999/02/22-rdf-syntax-ns#"
    xmlns:xsd="http://www.w3.org/2001/XMLSchema#"
    xmlns:rdfs="http://www.w3.org/2000/01/rdf-schema#"
    xmlns:owl="http://www.w3.org/2002/07/owl#"
    xmlns="http://www.owl-ontologies.com/Ontology1322911601.owl#"
  xml:base="http://www.owl-ontologies.com/Ontology1322911601.owl">
  <owl:Ontology rdf phont=""/>
  <owl:Class rdf:ID<mark>+</mark>"麵線">
    <rdfs:subClassOf>
     <owl:Class rd::ID="澱粉類"/>
    </rdfs:subClassOf>
  </owl:Class>
  <owl:Class rdf:ID="花生內餡">
    <rdfs:subClassOf>
     <owl:Class rdf:ID="堅果及種子類"/>
    </rdfs:subClassOf>
  </owl:Class>
```
<span id="page-4-1"></span>Figure 1. Ontology [11] only written in Chinese is not easily reusable

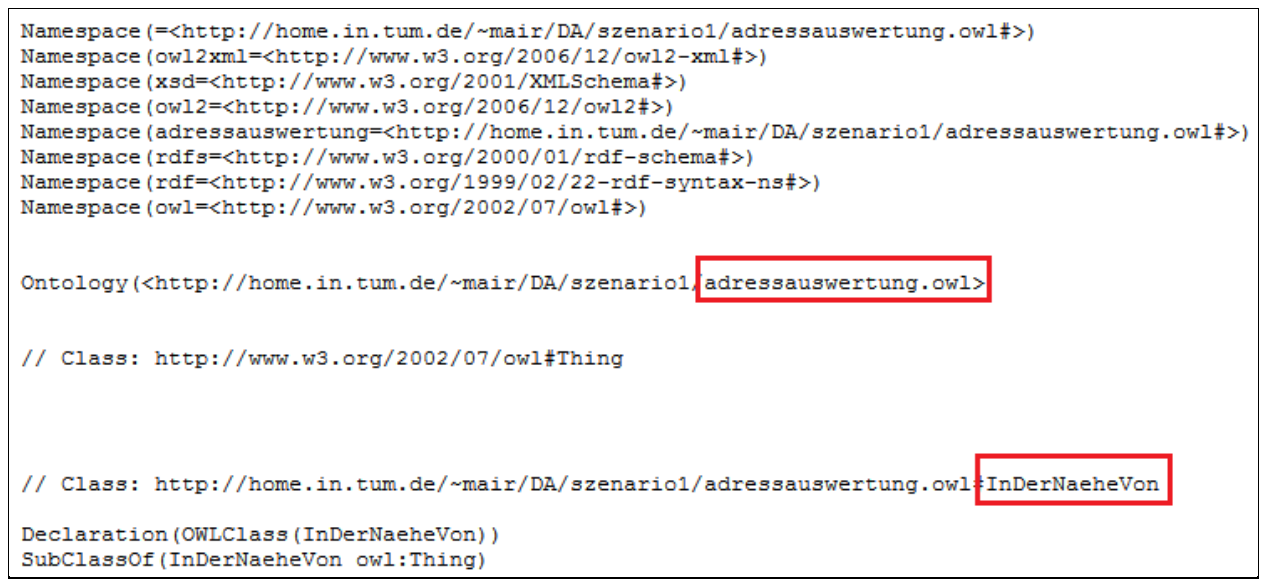

Figure 2. Ontology [12] only written in German is not easily reusable

<span id="page-5-3"></span>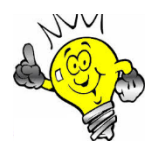

The **good practice** is to describe your ontology at least in English and if needed in another language as depicted in [Figure 3,](#page-5-4) extracted from the [naturopathy dataset.](http://www.sensormeasurement.appspot.com/naturopathy-dataset/)

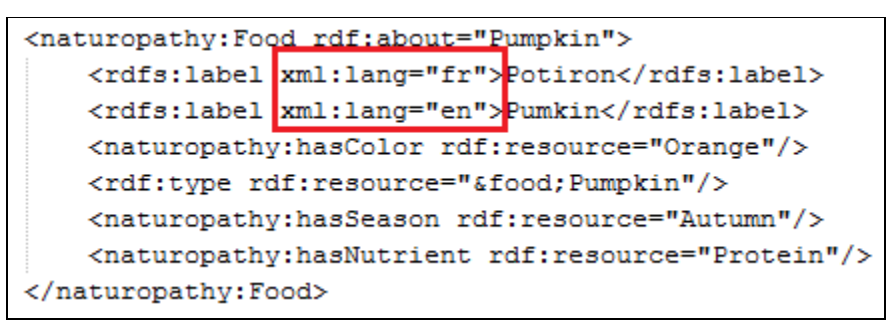

Figure 3. Dataset both in English and French

## <span id="page-5-4"></span><span id="page-5-0"></span>III. Add description to concepts and properties

Document domain knowledge (concepts, properties, instances) with human-friendly labels and comments (rdfs:label and rdfs:comment, dcterms:description) are recommended. In the [Figure 3](#page-5-4) you can see labels in two languages French and English.

## <span id="page-5-1"></span>IV. Ontology best practices

#### <span id="page-5-2"></span>1. Choose a good namespace

As you can see in the [Figure 4,](#page-6-2) the ontology does not have a good name since it is called unnamed.owl

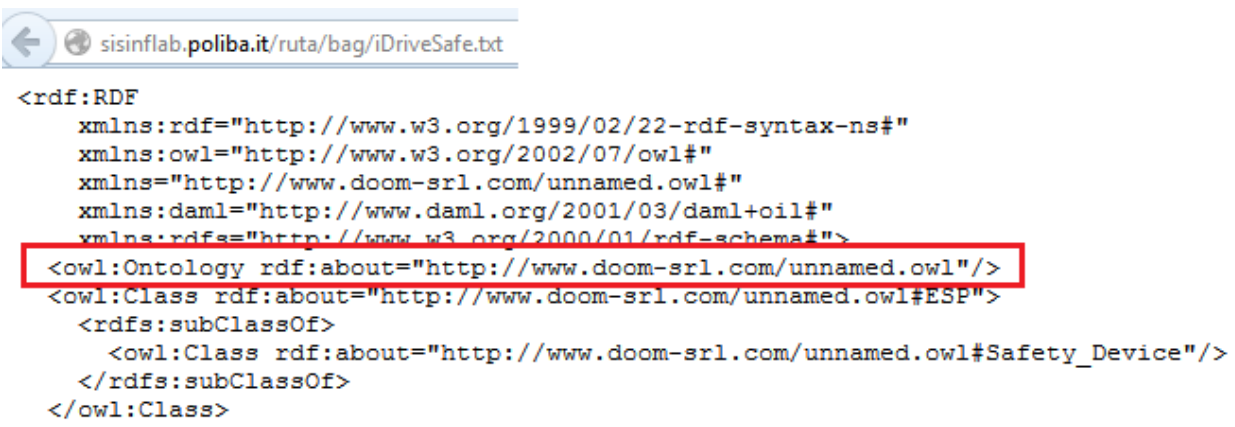

Figure 4. The ontology [32] does not have a good namespace

<span id="page-6-2"></span>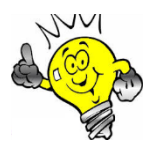

The **good practice** is to have the same URI for both the namespace and the ontology location as depicted in th[e Figure 8.](#page-8-1) This mechanism is called **URI deferencable**.

### <span id="page-6-0"></span>2. Publish online the ontology

Publish online the ontology on your server. The OWL file is directly accessible through the Web not in a zip file or other.

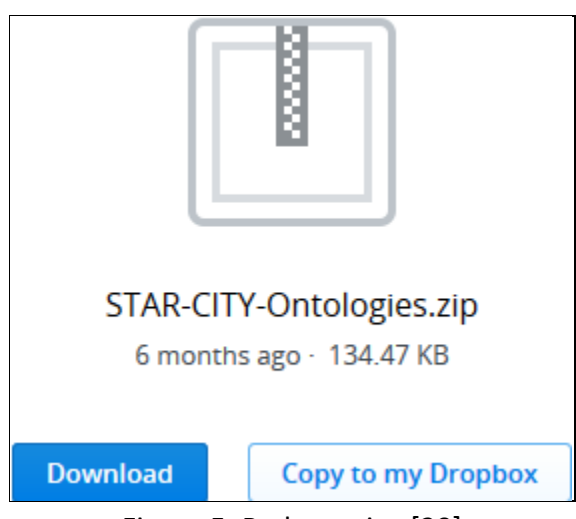

Figure 5. Bad practice [20]

### <span id="page-6-3"></span><span id="page-6-1"></span>3. Ontology URI deferencable, Content Negociation Problem

Once the ontology is published online, the ontology can be submitted to the LOV project. Frequently, domain experts encountered the problem **Content Negociation Problem** as depicted in the [Figure 6.](#page-7-0)

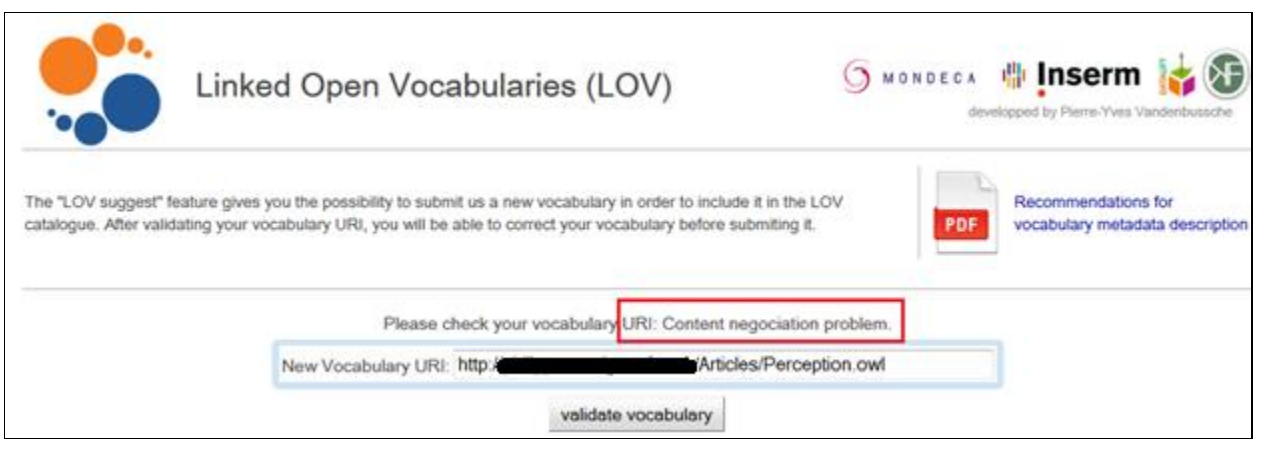

Figure 6. Content negociation problem

<span id="page-7-0"></span>When we look up the **namespace** of the ontology on a Web browser, we should find the ontology. The namespace of the ontology should be the same that the location of the ontology, it is called **URI deferencable**. In th[e Figure 7,](#page-7-1) this is not the case the namespace URI and the ontology URI are not identical, this is why the LOV project generated the **context negociation** error.

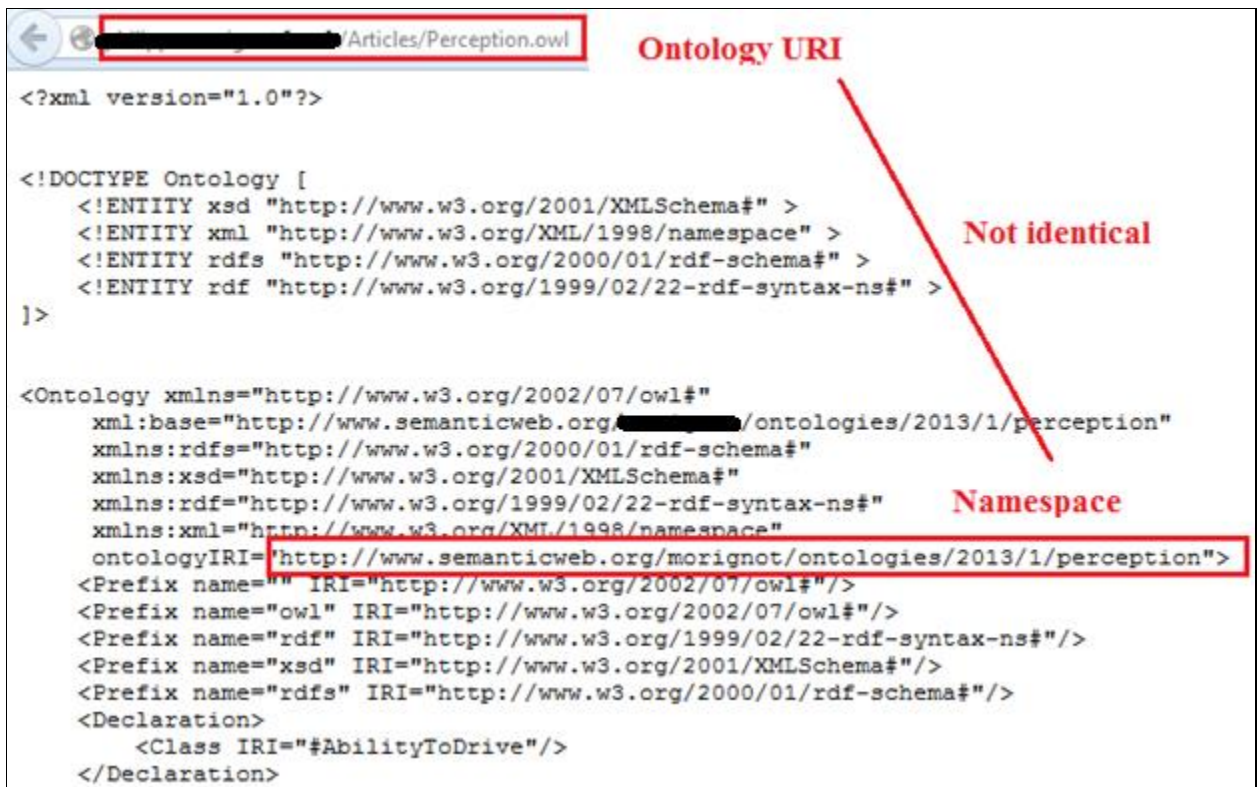

Figure 7. The namespace and the ontology URI [27] are not identical

<span id="page-7-1"></span>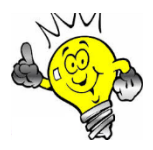

The **good practice** is to have the same URI for both the namespace and the ontology location as depicted in the [Figure 8.](#page-8-1) This mechanism is called **URI deferencable**.

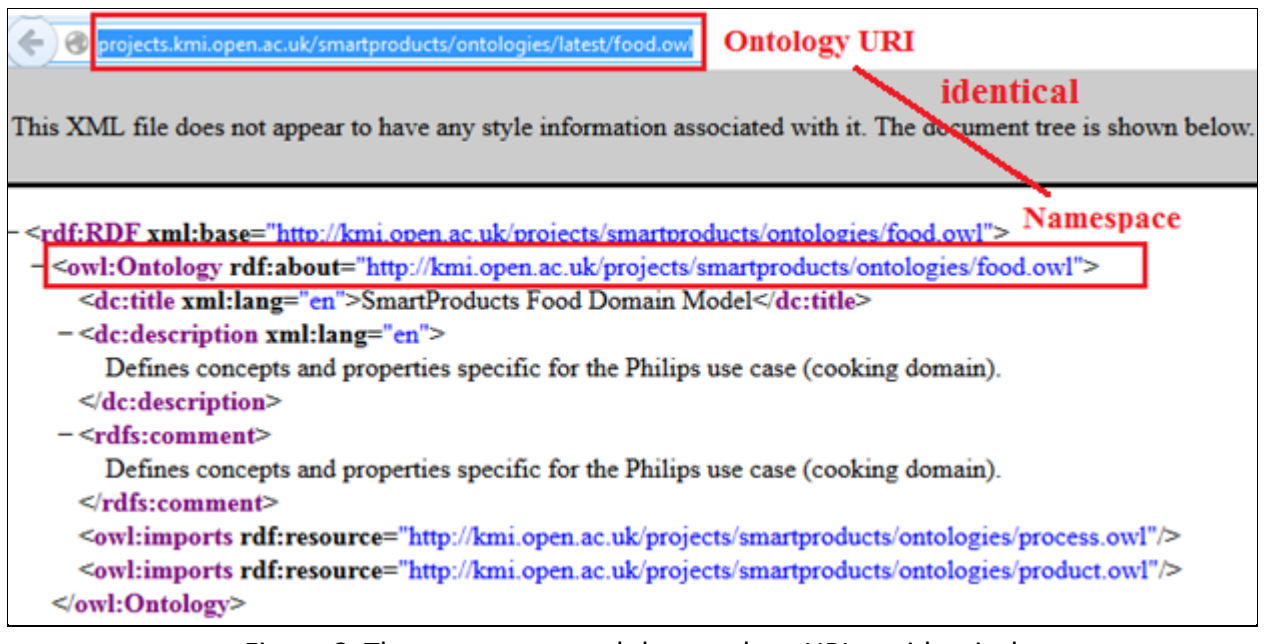

Figure 8. The namespace and the ontology URI are identical

#### <span id="page-8-1"></span><span id="page-8-0"></span>4. Linking common concepts with existing ontologies

Reuse domain knowledge rather than reinventing them:

- The ontology should reuse existing ontologies wherever possible.
- Add owl:equivalentClass for common concepts already defined in existing ontologies
- The class or properties are those from the ontologies referenced on LOV.
- Link common concept (owl:equivalentClass or rdfs:subClassOf) with well-known ontologies (e.g., Person is already described in [FOAF\)](http://xmlns.com/foaf/spec/)
- You can always extend an ontology to fit your needs

Some ontologies are not longer maintained but cannot be ignored.

This is the case for [SWEET](http://sweet.jpl.nasa.gov/) implemented by the NASA which design about 6000 concepts in 200 separate ontologies.

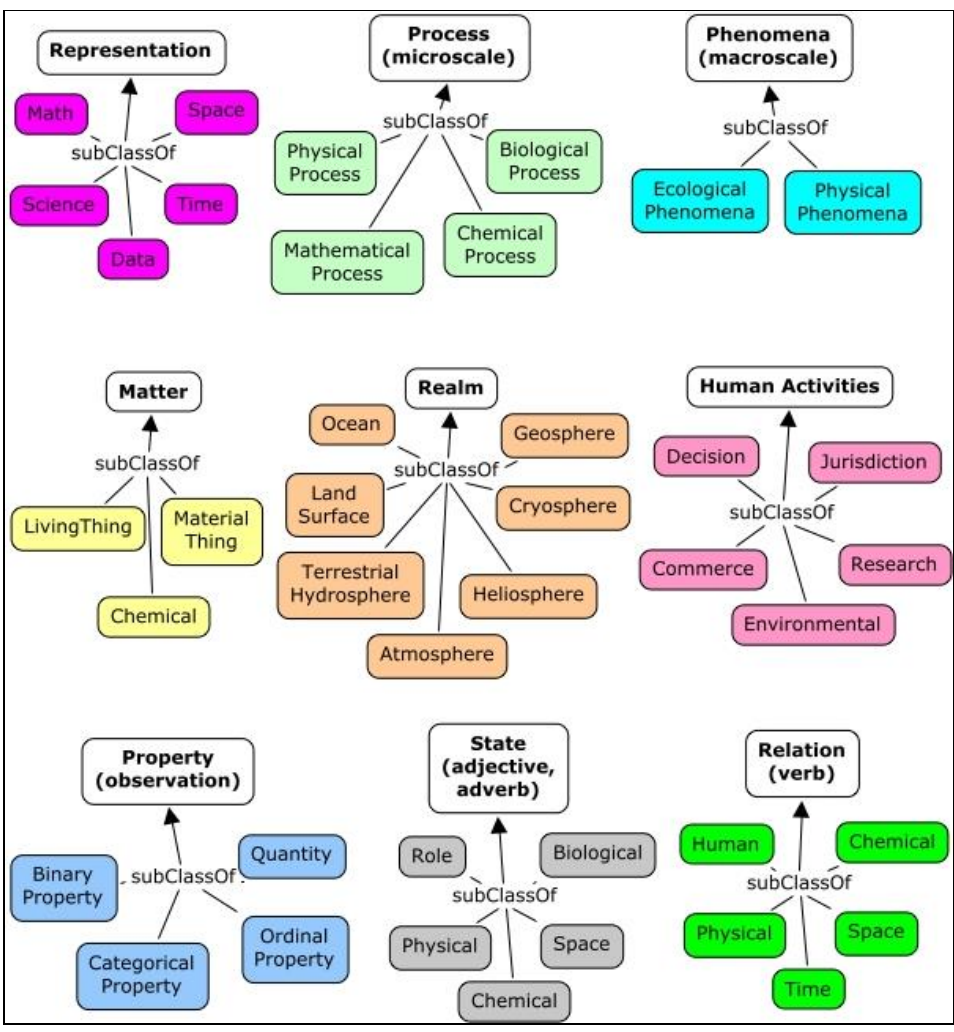

Figure 9. SWEET ontologies

<span id="page-9-1"></span>Some ontologies are still maintained but is linked to ontologies which are not maintained anymore, for example the emotion ontology [13] which is based on the OBO ontology.

### <span id="page-9-0"></span>5. Ontology metadata: LOV recommendation

Reference your ontology on LOV(see section [Ontology catalogue\)](#page-27-1)

- Add ontology metadata recommended by LOV as depicted in the [Figure 10](#page-10-1)
- [Metadata Recommendations For Linked Open Data Vocabularies](http://www.sensormeasurement.appspot.com/publication/Recommendations_Vocabulary_Design.pdf)
- A code example is available (See Annexe A: [Ontology LOV metadata](#page-39-0))

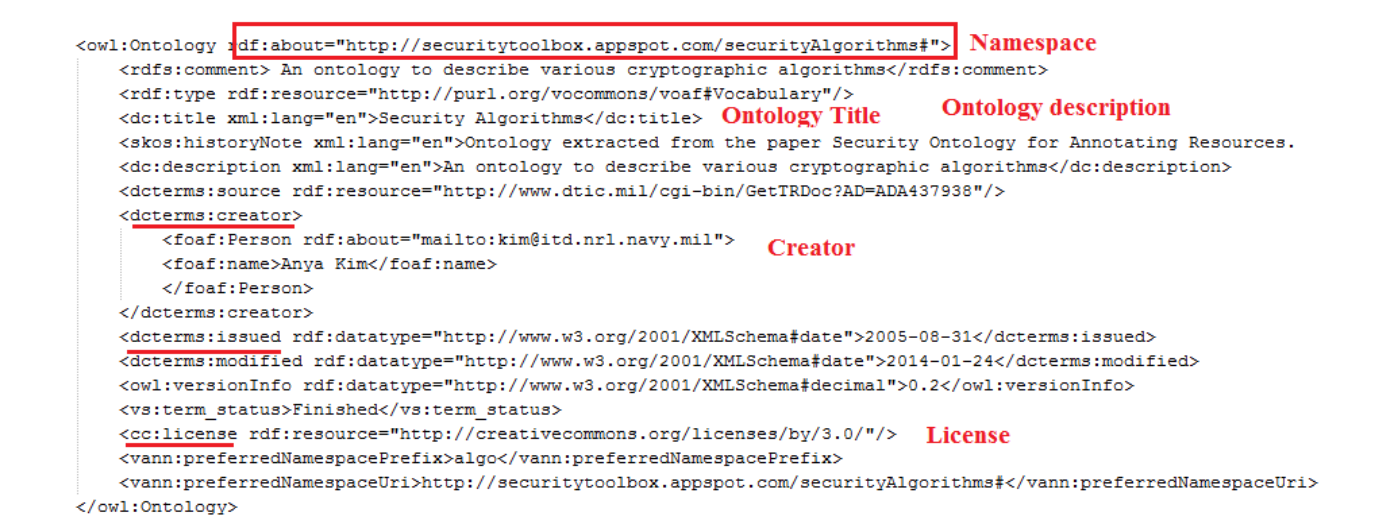

Figure 10. Ontology metadata recommended by LOV

<span id="page-10-1"></span>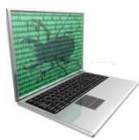

Frequently domain experts encountered some errors when submitting their ontology to LOV.

If this is the case, check:

- Test the ontology URL on [Vapour](http://validator.linkeddata.org/vapour) **Error! Reference source not found.**.
- Test the ontology URL on [RDF Triple-Checker](http://graphite.ecs.soton.ac.uk/checker/) presented in **Error! Reference source not found.**
- The ontology best practices

#### <span id="page-10-0"></span>6. Server-side configuration, Vapour

[Vapour](http://validator.linkeddata.org/vapour) is a link data validator to check whether the data are correctly published according to the semantic web guidelines, as defined by the [Linked Data](http://www.w3.org/DesignIssues/LinkedData.html) principles, the [Best Practice Recipes](http://www.w3.org/TR/swbp-vocab-pub/) and the [Cool URIs.](http://www.w3.org/TR/cooluris/)

Vapour checks three tasks:

- 1st request while dereferencing resource URI without specifying the desired content type (HTTP response code should be 200)
- 1st request while dereferencing resource URI without specifying the desired content type (HTTP response code should be 200)
- 1st request while dereferencing resource URI without specifying the desired content type (Content type should be 'application/rdf+xml')

| <b>IVAPOUR</b><br>a Linked Data validator<br><b>Validate by URI</b><br>URI:<br>http://webmind.di.unimi.it/care/locont-2.0.owl<br><b>CHECK</b> |                           |                                                          |                     |  |  |  |  |
|----------------------------------------------------------------------------------------------------|---------------------------|----------------------------------------------------------|---------------------|--|--|--|--|
|                                                                                                    |                           | <b>Test requirement</b>                                  | <b>Passed tests</b> |  |  |  |  |
| <b>Vapour Report</b>                                                                                                    | <b>Some tests failed!</b> | Dereferencing resource URI (without content negotiation) | 1/1                 |  |  |  |  |
|                                                                                                    |                           | Dereferencing resource URI (requesting RDF/XML)          | 1/2                 |  |  |  |  |
|                                                                                                    |                           |                                                          |                     |  |  |  |  |

Figure 11. Vapour tool failed with [30]

<span id="page-11-0"></span>Riboni et al. [30] have to correct the error "1st request while dereferencing resource URI without specifying the desired content type (Content type should be 'application/rdf+xml'): Failed".

The solution is to configure the server. For instance for Apache server you can change the httpd.conf configuration file and add the following line.

AddType application:rdf+xml .rdf

Or you can add this information in the .htaccess file in the directory on the server where the RDF files are placed.

> This is a main issue to achieve this task, since some authors share their ontologies:

- On a personal web page, they cannot control the server
- Use google app engine

#### Kenfack et al. [17] try to host their ontologies on GitHub, it was a good idea, but it generates an error on Vapour:

IlegalLocationValue: the value of the location header in the response (https://github.com/ngankam/ontology/blob/master/instrusion\_description\_in\_ws n) is not an absolute URI (see the RFC 2616, section 14.30)

<https://tools.ietf.org/html/rfc2616>

#### [14.30](https://tools.ietf.org/html/rfc2616#section-14.30) Location

 The Location response-header field is used to redirect the recipient to a location other than the Request-URI for completion of the request or identification of a new resource. For 201 (Created) responses, the Location is that of the new resource which was created by the request. For 3xx responses, the location SHOULD indicate the server's preferred URI for automatic redirection to the resource. The field value consists of a single absolute URI.

Location = "Location" ":" absoluteURI

An example is:

Location:<http://www.w3.org/pub/WWW/People.html>

 Note: The Content-Location header field [\(section 14.14\)](https://tools.ietf.org/html/rfc2616#section-14.14) differs from Location in that the Content-Location identifies the original location of the entity enclosed in the request. It is therefore possible for a response to contain header fields for both Location and Content-Location. Also see [section 13.10](https://tools.ietf.org/html/rfc2616#section-13.10) for cache requirements of some methods.

| see section 14.30 in RFC2616<br>Vapour was unable to complete the request due to the following exception:                                                                       |                               |
|----------------------------------------------------------------------------------------------------|-------------------------------|
| IlegalLocationValue: the value of the location header in the response (https://github.com/ngankam/ontology/blob/master/instrusion description in wsn) is not an absolute URI    |                               |
| Complete traceback (see/hide):                                                                                                    | (see section 14.30 in RFC2616 |
| File "/opt/instancias/vapour/vapour/apps/vapour//vapour/cup/webclient.py", line 86, in GET<br>recipes.checkRecipes(store, resourceToCheck, validatorOptions)                    |                               |
| File "/opt/instancias/vapour/vapour/apps/vapour//vapour/teapot/recipes.py", line 32, in checkRecipes                                                                            |                               |
| checkWithoutAcceptHeader(graph, resource, validatorOptions)<br>File "/opt/instancias/vapour/vapour/apps/vapour//vapour/teapot/recipes.py", line 48, in checkWithoutAcceptHeader |                               |
| runScenario (graph, resource, scenarioDescription, requestedContentType, validatorOptions, "GET")                                                                               |                               |
| File "/opt/instancias/vapour/vapour/apps/vapour//vapour/teapot/recipes.py", line 81, in runScenario                                                                             |                               |
| (rootTestSubject, httpResponse) = followRedirects(graph, "dereferencing " + resource['description'], resource['uri'], requestedContentType, httpMethod, validatorOptions)       |                               |
| File "/opt/instancias/vapour/vapour/apps/vapour//vapour/teapot/httpdialog.py", line 35, in followRedirects                                                                      |                               |
| raise IlegalLocationValue(url)                                                                                                    |                               |

Figure 12. Vapour error indicates to see the RFC 2616, section 14.30

#### <span id="page-12-1"></span><span id="page-12-0"></span>7. Provide an ontology documentation

- Parrot is a web service, there is nothing to install. Less than 30 minutes to add a documentation to your dataset or ontology.
- Neologism. Need to install the software
- [SpecGen .](https://github.com/specgen/specgen) Need to install the software

#### **BEVON: Beverage Ontology**

#### **This Version**

http://rdfs.co/bevon/0.7 [HTML] [RDF/XML] [Turtle]

#### **Latest Version**

http://rdfs.co/bevon/

#### **Previous Version**

http://rdfs.co/bevon/0.6

#### **Author**

James G. Kim

This vocabulary is under development.

Copyright @ 2013-2014 James G. Kim Some Rights Reserved.

This work is licensed under a Creative Commons License.

#### **Table of Contents**

- Introduction
- Changes From Previous Version
- Namespace
- . Terms Grouped by Theme
- Summary of Terms
- . Vocabulary Classes
- · Vocabulary Properties
- Examples
- · License

Figure 13. Documentation example

#### <span id="page-13-1"></span><span id="page-13-0"></span>8. Validate your ontology with semantic web validators

They are more and more tools implemented by the semantic web community to detect common errors when developing your RDF data or ontologies.

- [RDF Validator](http://www.w3.org/RDF/Validator/) is used to check your RDF documents as depicted in the [Figure 14.](#page-14-0)
- [OWL Validator](http://www.mygrid.org.uk/OWL/Validator) is used to check your OWL documents.
- [OOPS! \(OntOlogy Pitfall Scanner!\)](http://oeg-lia3.dia.fi.upm.es/webOOPS/index-content.jsp) is a tool to detect common ontology errors as depicted in the [Figure 15.](#page-15-1)
- The [RDF Triple-Checker](http://graphite.ecs.soton.ac.uk/checker/) tool helps find typos and common errors in RDF data
- [Vapour](http://validator.linkeddata.org/vapour) is a link data validator to check whether the data are correctly published according to the semantic web guidelines, as defined by the [Linked Data](http://www.w3.org/DesignIssues/LinkedData.html) principles, the [Best Practice Recipes](http://www.w3.org/TR/swbp-vocab-pub/) and th[e Cool URIs.](http://www.w3.org/TR/cooluris/)

• [RDFAbout](http://www.rdfabout.com/demo/validator/) is a RDF Validator and Converter between the RDF/XML format and N3 (Notation 3 or N-Triples Turtle).

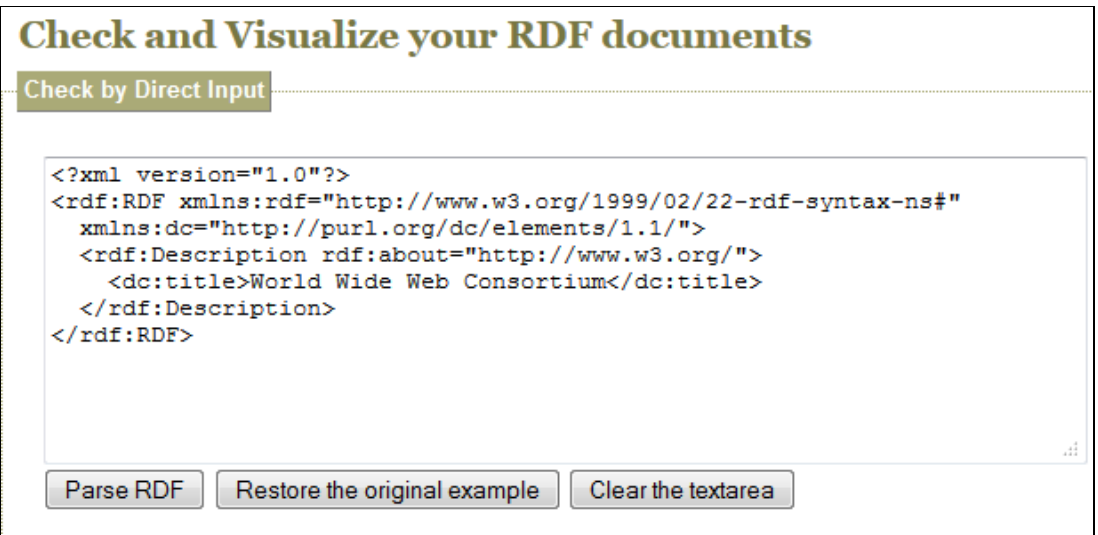

<span id="page-14-0"></span>Figure 14. RDF validator

#### **Evaluation results**

This results have been generated from DBpedia Ontology 3.8 on 3rd January of 2014. These results might be outdated if the original ontology changes.

It is obvious that not all the pitfalls are equally important; their impact in the ontology will depend on multiple factors. For this reason, each pitfall has an importance level attached indicating how important it is. We have identified three levels:

- Critical : It is crucial to correct the pitfall. Otherwise, it could affect the ontology consistency, reasoning, applicability, etc.
- Important : Though not critical for ontology function, it is important to correct this type of pitfall.
- Minor : It is not really a problem, but by correcting it we will make the ontology nicer.

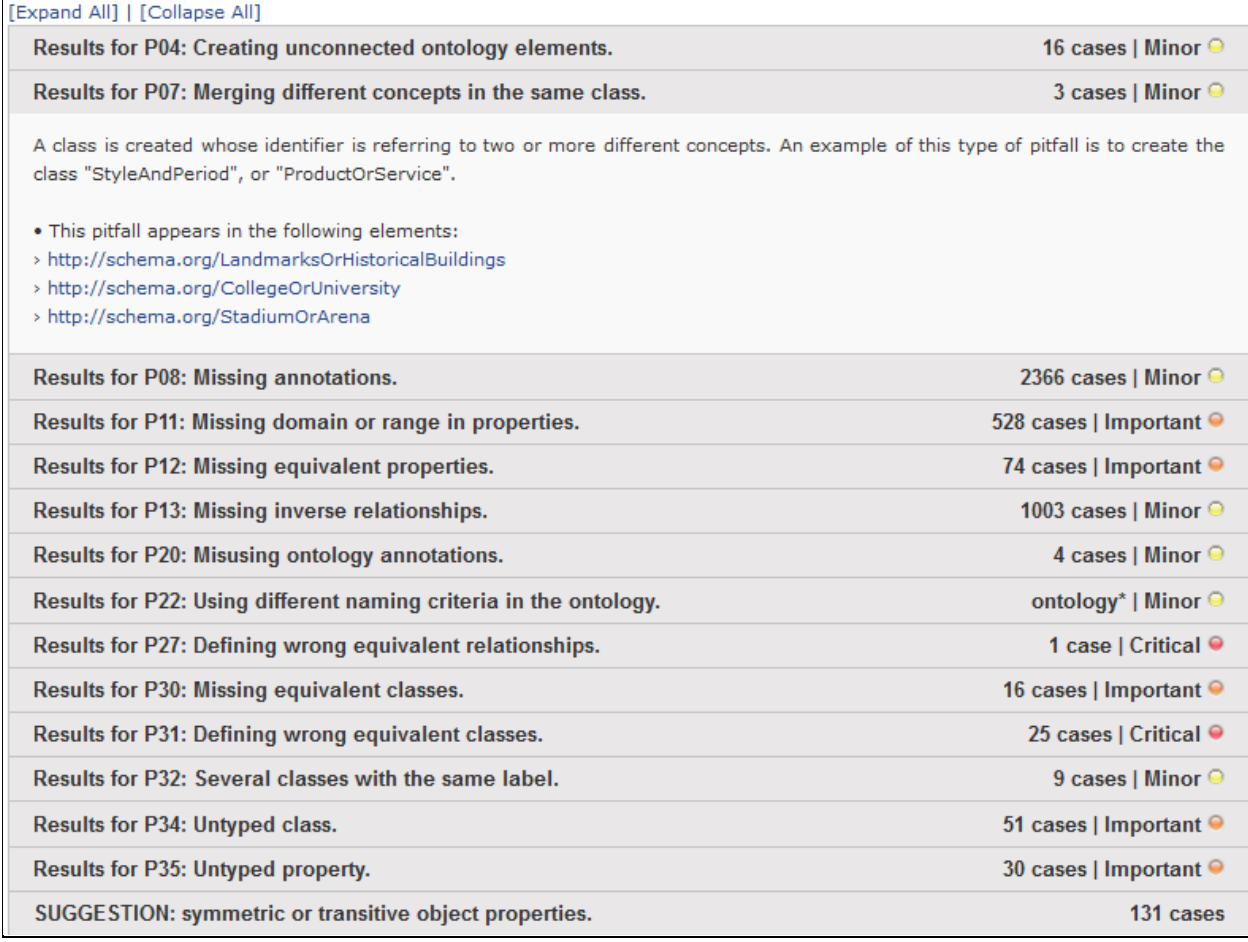

Figure 15. The Oops tool detects errors when developing ontologies

### <span id="page-15-1"></span><span id="page-15-0"></span>V. Dataset best practices

Publish your data:

- D2R server enables to publish your database schema as a SPARQL endpoint.
- Jena fuseki
- SPARQL endpoint
- Reference your dataset on DataHub and other related tools (see section [Dataset](#page-30-0)  [catalogue\)](#page-30-0).

Linked Data is about using the Web to connect related data that wasn't previously linked, or using the Web to lower the barriers to linking data currently linked using other methods.

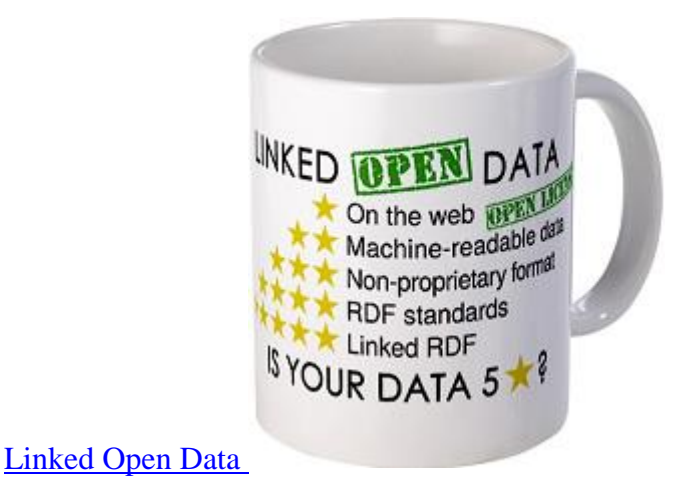

Figure 16. Linked Open Data Best practices

<span id="page-16-1"></span>• [How to Publish Linked Data on the Web](http://wifo5-03.informatik.uni-mannheim.de/bizer/pub/LinkedDataTutorial/)

[Linked Data](http://www.w3.org/DesignIssues/LinkedData.html) (design issues)

Publishing descriptions of a data set:

- Semantic SiteMap to add metadata to the dataset (e.g., sparql endpoint)
- void (Vocabulary of Interlinked Datasets) is a standard vocabulary for describing datasets

To digitally sign your data you can use the NG4J, a Named Graphs API for Jena.

# <span id="page-16-0"></span>Chapter 3. Ontology interoperability

- [Protégé](http://protege.stanford.edu/) is the most used ontology free editor tool to design a new ontology as depicted in the [Figure 32](#page-33-1) and proposes various plugin for ontology visualization, writting rules, etc.
- Callimachus
- [SWOOP](http://code.google.com/p/swoop/) is a tool for creating, editing, and debugging OWL ontologies.
- Jena compatible with JAVA
- Virtuoso
- Sesame
- [NeOn](http://neon-toolkit.org/wiki/Main_Page) Toolkit

## <span id="page-17-0"></span>I. Protégé

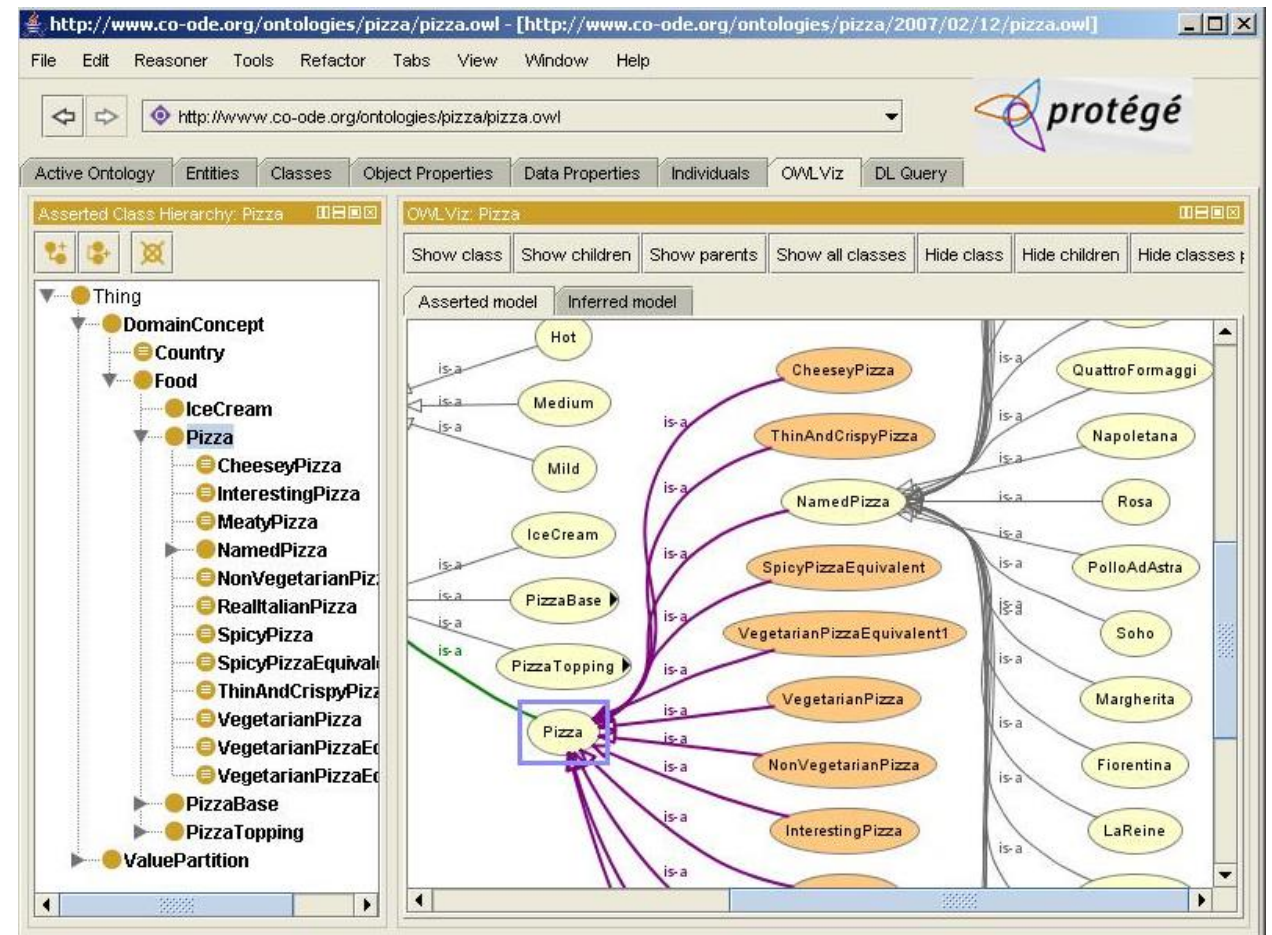

Figure 17. Protégé Editor tool

### <span id="page-17-2"></span><span id="page-17-1"></span>II. OWL API

[OWL API](http://owlapi.sourceforge.net/) as depicted in the [Figure 33](#page-33-2)

```
<sub>5ubClass0f></sub>
    <Class IRI="#Sensor"/>
    <Class IRI="#Indicating meas instrument"/>
</SubClassOf>
<SubClassOf>
    <Class IRI="#True_quant_value"/>
    <Class IRI="#Quantity value"/>
</SubClassOf>
<DisjointClasses>
    <Class IRI="#Detector"/>
    <Class IRI="#Sensor"/>
```
Figure 18. Ontology designed with OWL API [4]

### <span id="page-18-1"></span><span id="page-18-0"></span>III. TopBraid

[TopBraid](http://www.topquadrant.com/tools/IDE-topbraid-composer-maestro-edition/) is a commercial solution to build semantic web and linked data applications

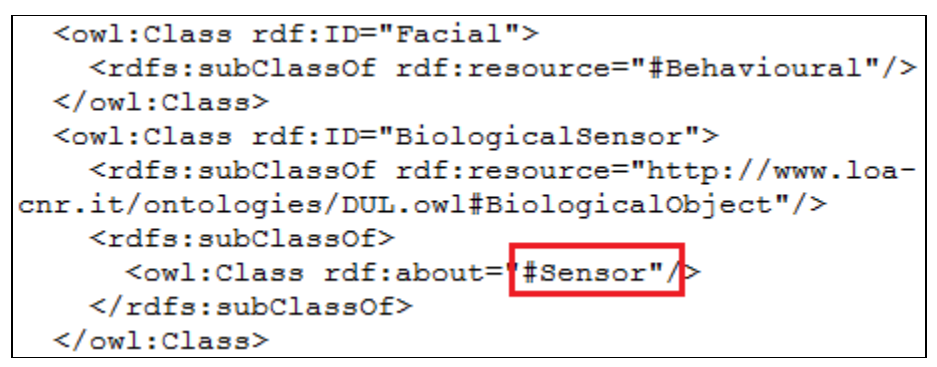

<span id="page-18-2"></span>Figure 19. Lopez et al. designed an emotion ontology [21] with TopBraid

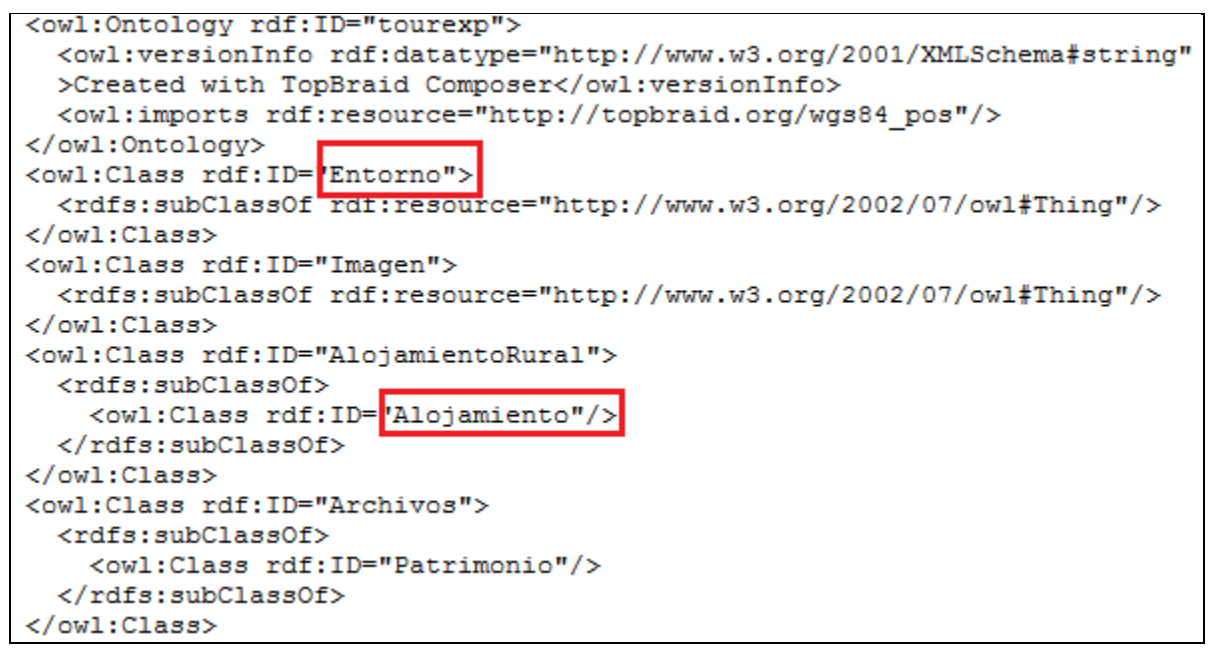

<span id="page-19-0"></span>Figure 20. Bujan et al. designed a tourism ontology with TopBraid and the rdf/xml syntax [2] and not in english

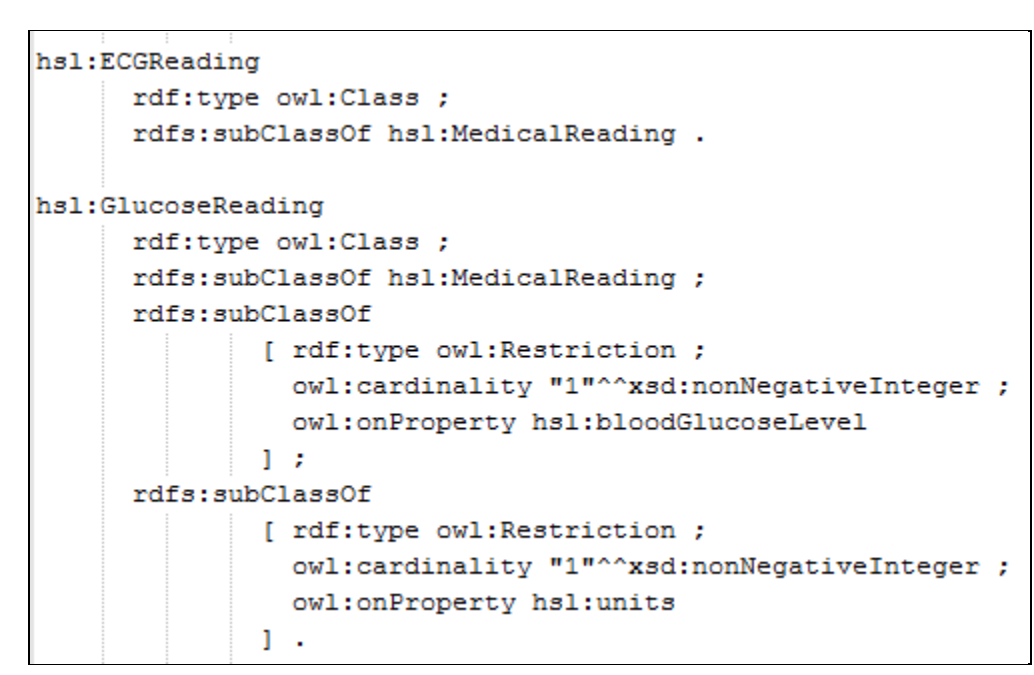

<span id="page-19-1"></span>Figure 21. Henessy, Ray et al. designed an emotion ontology with TopBraid and the turtle syntax [15]

# <span id="page-20-0"></span>Chapter 4. Rules interoperability

#### **There is a need to work on the interoperability of the different implementation of ontologies and rules generated by software and semantic tools.**

Various languages have been referenced to describe the semantic web rules:

- SWRL (Semantic Web Rule Language) is frequently used by domain experts since it is easy to use and already implemented by software. **This language is not advocated by the semantic web community.**
- [SPIN \(SPARQL Inferencing Notation\) i](http://spinrdf.org/)s **advocated by semantic web experts since it is a W3C recommendation since 2013.**
- [RIF \(Rule Interchange Format\).](http://www.w3.org/TR/rif-overview/) Usual software used by domain experts do not implement RIF.
- Rules describes as restriction in the ontologies

### <span id="page-20-1"></span>I. OWL rules interoperability

Frequently rules are directly described as restrictions in ontologies.

Example how to combine rules related to the same concept snow:

Rule 1 (smart home domain): Snowy = belowOrZeroTemperature and Precipitation [18] [29] [\(Figure 23\)](#page-22-0)

Rule 2 (smart city domain): Snowy = belowOrZeroTemperature and Precipitation [20] [\(Figure](#page-22-0)  [23\)](#page-22-0)

Rule 3 (transport domain): Snow -> safety device abs, esp, and snow chains [31] [\(Figure 24\)](#page-22-1)

#### Interoperability issues:

In this domain, it is called snowy in the rule 1 and snow in the rule2.

Syntax not identic

| <equivalentclasses></equivalentclasses>                                                                                                    |
|----------------------------------------------------------------------------------------------------|
| <class iri="#SnowyWeatherState"></class>                                                                                                    |
| <objectintersectionof></objectintersectionof>                                                                                                    |
| <class iri="#WeatherState"></class>                                                                                                    |
| <objectintersectionof></objectintersectionof>                                                                                                    |
| <objectcomplementof></objectcomplementof>                                                                                                    |
| <objectsomevaluesfrom></objectsomevaluesfrom>                                                                                                    |
| <objectproperty iri="http://www.ibm.com/SCTC/ontology/CoreSpatioTemporalDataSensorOntology.owl#hasPhenomenon"></objectproperty>                       |
| <class iri="#NoPrecipitation"></class>                                                                                                    |
|                                                                                                    |
|                                                                                                    |
| <objectsomevaluesfrom></objectsomevaluesfrom>                                                                                                    |
| <objectproperty_iri="httn: corespatiotemporaldatasensorontology.owl#hasphenomenon"="" ontology="" sctc="" www.ibm.com=""></objectproperty_iri="httn:> |
| <class iri="#BelowOrZeroTemperature"></class>                                                                                                    |
|                                                                                                    |
| <objectsomevaluesfrom></objectsomevaluesfrom>                                                                                                    |
| <objectproperty iri="http://www.ibm.com/SCTC/ontology/CoreSpatioTemporalDataSensorOntology.owl#hasPhenomenon"></objectproperty>                       |
| <class iri="&lt;sup">'#Precipitation"/&gt;</class>                                                                                                    |
|                                                                                                    |
|                                                                                                    |
|                                                                                                    |
|                                                                                                    |
|                                                                                                    |

<span id="page-21-0"></span>Figure 22. Snowy = belowOrZeroTemperature and Precipitation [20]

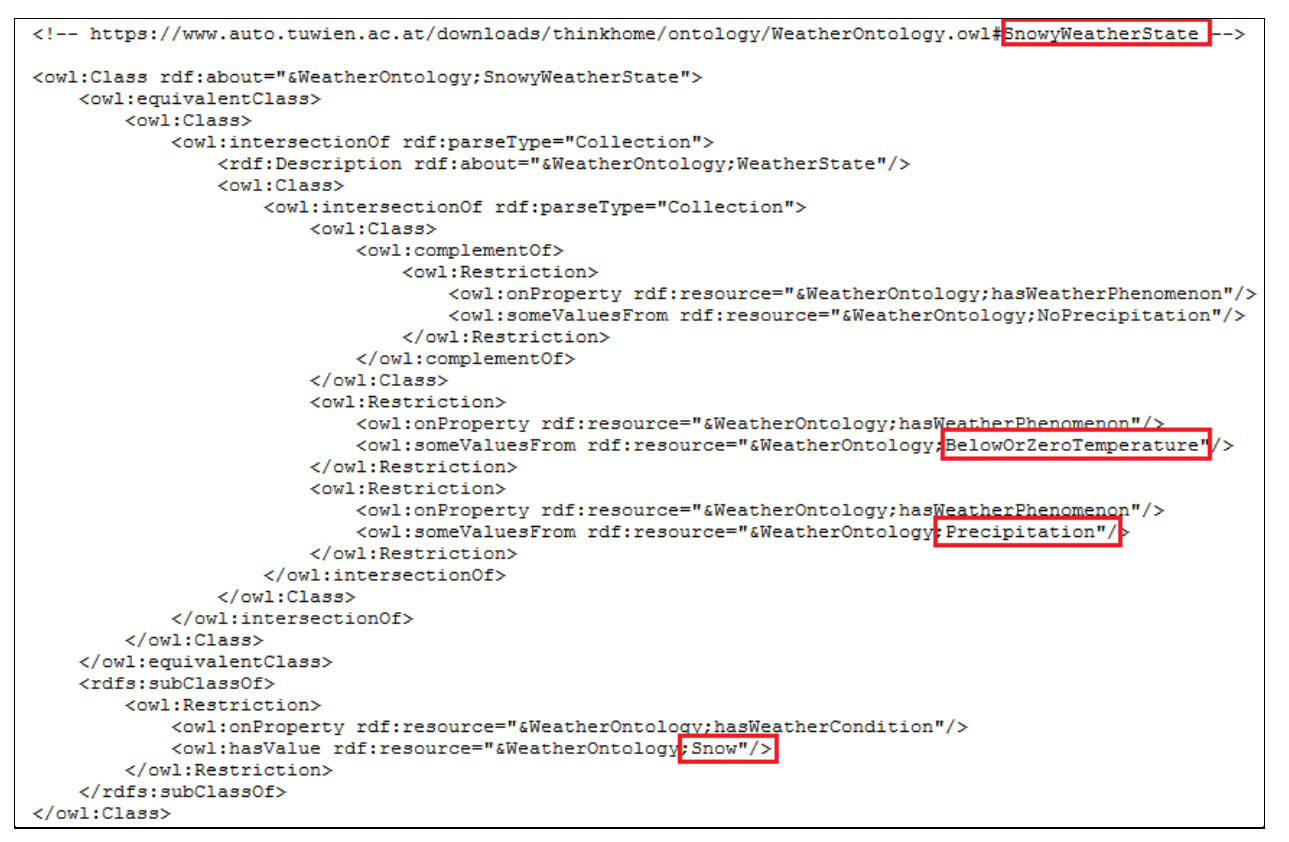

Figure 23. Snowy = belowOrZeroTemperature and Precipitation [18] [29]

<span id="page-22-0"></span>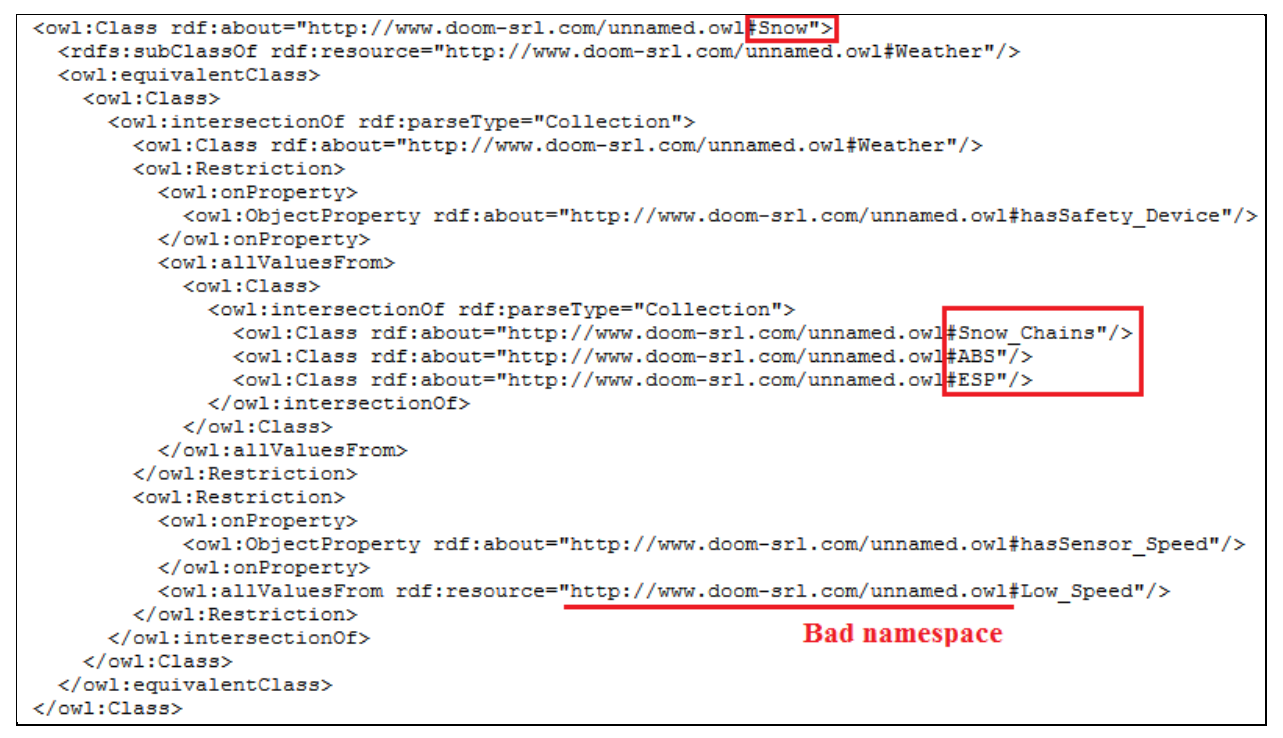

<span id="page-22-1"></span>Figure 24. Snow -> safety device abs, esp, and snow chains [31]

# <span id="page-23-0"></span>II. SWRL

SWRL (Semantic Web Rule Language) is the most popular rule language since it is easy to use and used by domain experts. **This language is not advocated by the semantic web community.** Unfortunately, the syntax varying according to the software or inference engine employed (OWL restrictions in the ontology, Jena, SWRL Tab protege, Pellet, Fact++, etc.):

- [JenaRules,](https://jena.apache.org/documentation/inference/index.html) [JenaRules wiki](http://hydrogen.informatik.tu-cottbus.de/wiki/index.php/JenaRules)
- [SWRL Tab \(Plugin Protege\) \[O'Connor 2006\]](http://protege.cim3.net/cgi-bin/wiki.pl?SWRLTab)
- [SWRL DL Safe Rule](http://weblog.clarkparsia.com/2007/08/27/understanding-swrl-part-2-dl-safety/) that restricts rules to operate on only known individuals of ontology.
- [SWRLJess Tab \(Plugin Protege\)](http://protege.cim3.net/cgi-bin/wiki.pl?SWRLJessTab)
- [SWRL-IQ \(Plugin Protege\)](https://www.onistt.org/display/SWRLIQ/SWRL-IQ;jsessionid=236225E1FD93E7480A84F7FDA4AC976E)
- [SQWRL \(Plugin Protege\)](http://protege.cim3.net/cgi-bin/wiki.pl?SQWRL)
- [SWRLDroolsTab \(Plugin Protege\)](http://protege.cim3.net/cgi-bin/wiki.pl?SWRLDroolsTab)

#### <span id="page-23-1"></span>1. SWRL and DLSafeRule

[SWRL DL Safe Rule](http://weblog.clarkparsia.com/2007/08/27/understanding-swrl-part-2-dl-safety/) restricts rules to operate on only known individuals of ontology.

These SWRL rules are developed with the SWOOPS tool. The syntax is again different.

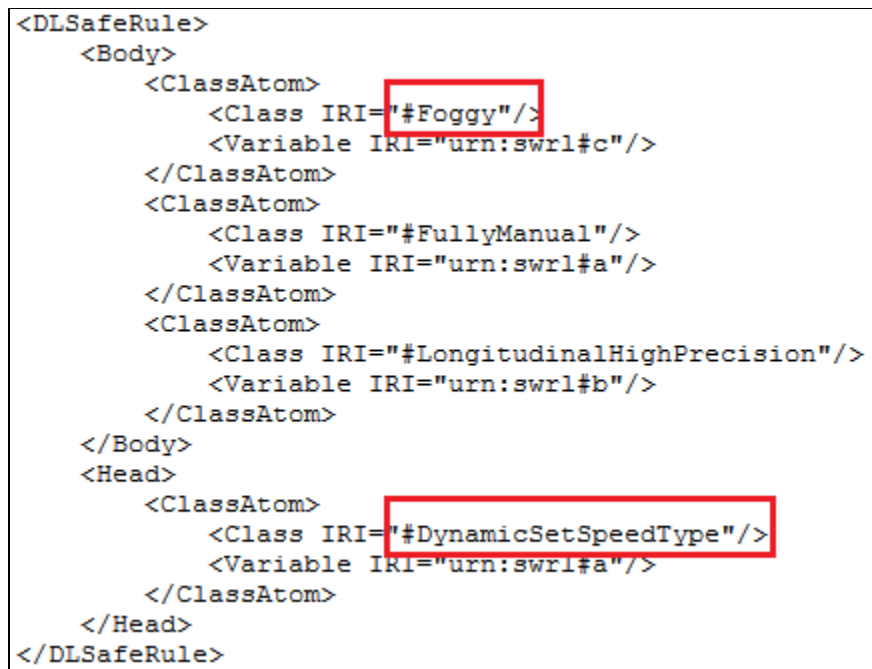

Figure 25. Morignot et al. [26] [23]

### <span id="page-23-3"></span><span id="page-23-2"></span>III. SPIN

[SPIN \(SPARQL Inferencing Notation\) i](http://spinrdf.org/)s **advocated by semantic web experts:**

- Jena SPIN rules (Jena ARQ API)
- SPIN SPARQL syntax
- SPARQL CONSTUCT (equivalent to SWRL rules)
- SPINMap

#### [SPARQL Motion](http://sparqlmotion.org/)

# <span id="page-24-0"></span>IV. RIF

[RIF \(Rule Interchange Format\).](http://www.w3.org/TR/rif-overview/) Usual software used by domain experts do not implement RIF:

- [RIF2SPARQL \[](http://www-sop.inria.fr/members/Oumy.Seye/)Oumy Seye et al. 2012]
- [RIF validator \[](http://www-sop.inria.fr/members/Oumy.Seye/)Oumy Seye et al. 2012]
- Paper: R2RIF Rule Integration Plugin for Protege OWL [Pomarolli et al. 2012] No plugin found
- <span id="page-24-1"></span>• [RIF implementations](http://www.w3.org/2005/rules/wiki/Implementations)

# Chapter 5. Domain ontologies interesting for the OneM2M uses cases

We referenced domain ontologies which could be reused for the use cases. The following ontologies are available and authors are improving the ontologies according to the semantic web guidelines. To find the corresponding ontology URL or more ontologies, you can search on this web page: <http://www.sensormeasurement.appspot.com/?p=ontologies> and the LOV project [\(http://lov.okfn.org/dataset/lov/\)](http://lov.okfn.org/dataset/lov/).

# <span id="page-24-2"></span>I. Building Automation Ontologies

Bonino et al. [3] design the DogOnt ontology<sup>1</sup>, referenced by LOV, this is one of the first ontology respecting the semantic web guidelines in the building automation domain. They describe the following concepts:

- Building environment (Room in a house such as Bathroom, Bedroom, DiningRoom, Kitchen, LivingRoom, Lobby, StorageRoom)
- Building thing: controllable (fridge, oven, coffee maker, alarm clock, printer) or not (wall, floor).
- Functionality (temperature regulation, light regulation)
- State (temperature state, light intensity state, on/off state, open/close state)
- {Humidity, Temperature, Pressure} MeasurementNotification

Staroch design an ontology smart home + weather [33] is referenced by LOV too.

Riboni [30] [14]:

 $\overline{a}$ 1

http://elite.polito.it/ontologies/dogont.owl

- Concepts: activity (bathing, brushing teeth, combing hair, eating, showering, sleeping), building, bus, car, carnaval party, clothing, beach, river, road, bedroom, beach umbrella
- Sensors and actuators used: Humidity, light, temperature, pressure
- Rules: temperature pressure, door status (open close), light status (high low medium off), phone status (busy, idle), water heater status (on off)

Bonsai [34]:

- Concepts: Noise, co2 level, room, air condition, light,
- Technologies used: zigbee, z-wave, W3C SSN ontology, DUL, protege editor tool

Kofler et al. [18] propose the ThinkHome ontology [29] , where they describe

- Energy: nonrenewable energy such as coal, nuclear, oil, natural gas and renewable energy like water wind, solar, wood…
- Energy providers: electric, gas, water, wood.
- Energy tariffs
- Energy facilities
- Energies properties

Their prototype propose a self-regulation of heating and cooling system tailored to schedule (nigh-time, weekends, holidays, seasons).

Wemlinger [36]

#### Codamos [28]

Chen, Finin, Joshi and Perich worked on the SOUPA (Standard Ontology for Ubiquitous and Pervasive Applications) ontology [7] [8] [10] to describe user profiles, beliefs, desires, etc. and the COBRA architecture [5] [6] [9] to build smart meeting rooms. COBRA (Context Broker Architecture) developed by Chen, Finin et al. is a centralized architecture for context-aware systems in smart environment based on semantic web languages. This architecture does not use SWE standards. They developed EasyMeeting, an intelligent meeting room based on the COBRA architecture. They define a policy language for users to control the sharing of their information and two ontologies SOUPA and COBRA-ONT. The ontology COBRA-ONT is for modeling context in an intelligent meeting room:

- Places (a physical location: longitude, latitude, and string name). They propose AtomicPlace (a room, an hallway, stairway, restroom, parking lot) and CompoundPlace (e.g., Campus or building are comprised of rooms)
- Agents are Person (name, homepage, email address) or SoftwareAgent.
- Agent's Location can detect some inconsistencies (a person who are in the same time in

a parking lot and in a room).

 Agent's Activity represents for instance a meeting (A PresentationSchedule with the start time, the end time, the presentation title etc.)

The SOUPA Ontology is split into:

- SOUPA Core which attempt to define generic vocabularies that are universal for different pervasive computing applications.
- SOUPA Extension defines additional vocabularies for supporting specific types of applications.

The Soupa<sup>2</sup> ontology defined by Chen et al. is composed of 11 ontologies (assertion, association, conference, contact, event, news, person, photo, project, publication, research). The person ontology redefines similar concepts without be linked to the FOAF ontology (name, firstName, middleName, lastName) and propose additional concepts such as PhDStudent, Visitor, GuestSpeaker, Professor, Student, etc. and interesting properties such as biography, relatedPublications to obtain additional information about the person.

## <span id="page-26-0"></span>II. Health Ontologies

Lafti et al. [19] define the equipment sh ontologies $^3$  (measurements such <code>BloodPressure</code> , Temp Body) and the person sh ontology<sup>4</sup> describes the patient concept, his diseases, allergies, and the person concept including the relationships with the family. Unfortunately is not linked with well-known ontologies such as FOAF or relationships. Common concepts are has Allergy, hasDisease, Allergy, ArterialHypertension, Diabetes, Person, Patient. And the task ontologies with activities.

Ontoreachir<sup>5</sup> [22] defines 2039 concepts and 200 relations for the reanimation surgery domain. We link concepts related to Disease and blood measurements (HypertensionArterielle, Hypoglycemie).

Physicology<sup>6</sup> describes concepts related to blood (Pressure, Glucose). Yao et al. [37] develop the hospital ontology/CIHO<sup>7</sup>. They describe several <code>Diseases</code> , Patients (hasDisease).

 $\overline{a}$ 

<sup>2</sup> http://ebiquity.umbc.edu/ontology/

<sup>3</sup> http://www.gdst.uqam.ca/Documents/Ontologies/HIT/Equipment\_SH\_Ontology.owl

<sup>4</sup> http://www.gdst.uqam.ca/Documents/Ontologies/HIT/Person\_SH\_Ontology.owl

<sup>5</sup> Search on google (filetype:owl Ontoreachir)

<sup>&</sup>lt;sup>6</sup> Search on google (filetype:owl Physicology)

<sup>7</sup> http://www.personal.psu.edu/wxy119/hospital\_ontology.owl

The registry ontology<sup>8</sup> defines interesting concepts related to Patient or Person (name, age, height, weight, sex, blood type) and numerous diagnostics. This ontology is not linked to the FOAF ontology whereas both ontologies describe a Person and have some properties in common (hasName).

Roose et al. [1]

Yao et al. [37] [38]

Hennessy [15]

Lukkien, brandt [4]

Paganelli [24] [25]

Tabaoda [35]

Jovic [16]

Zhao [39]

 $\overline{a}$ 

# <span id="page-27-0"></span>Chapter 6. Reference the domain knowledge

Once domain experts have designed and implemented their domain knowledge, they can share it through the Web. They can share the ontologies, datasets and rules.

## <span id="page-27-1"></span>III. Ontology catalogue

### <span id="page-27-2"></span>2. Linked Open Vocabularies (LOV)

The [Linked Open Vocabularies](http://lov.okfn.org/dataset/lov/) is a catalogue, created by the semantic web community which references more than 412 well-designed ontologies according to the semantic web best practices as depicted in the [Figure 26.](#page-28-1)

<sup>8</sup> http://ontology-for-registry-of-children-with-special-needs.googlecode.com/svnhistory/r23/trunk/Registry3.4.4.owl

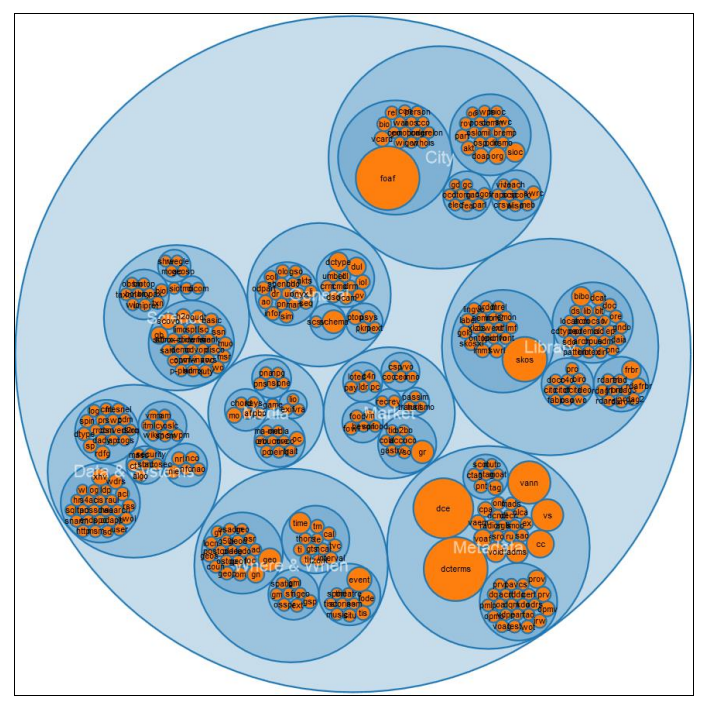

Figure 26. The Linked Open Vocabularies (LOV) catalogue

### <span id="page-28-1"></span><span id="page-28-0"></span>3. Linked Open Vocabularies for Internet of Things (LOV4IoT)

More than 170 **domain ontologies** have been designed by domain experts in various domains and cannot be referenced on the LOV catalogue since they do not respect the semantic web best practices. For this reason, these 170 domain ontologies have been referenced on this web site $^9$ .

The ontologies are classified by:

- Domains such as building automation, healthcare, security, weather forecasting, intelligent transportation systems, affective science, tourism, agriculture, food, etc.
- Date

 $\overline{a}$ 

- Ontology status as displayed in the [Figure 27:](#page-29-0)
	- o Colored in white: Domain experts do not answer to emails
	- o Colored in red: the ontology cannot be shared for diverse reasons (lost, confidential, etc.)
	- o Colored in purple: domain experts intent to share and publish the ontology soon
	- o Colored in green: the ontology is published online but not according to the semantic web best practices
	- $\circ$  Colored in yellow: the ontology is published online and the semantic web best practices are complied with

<sup>9</sup> http://www.sensormeasurement.appspot.com/?p=ontologies

- o Colored in orange: few of them were already published online according to the semantic web best practices
- The ontology will never be available (lost, confidential, etc.) :-(
- . We are waiting the response of the authors to publish the ontology online
- Authors are publishing online the ontology (ongoing work)
- . Ontology published online but the semantic web best practices are not complied with.
- . Ontology published online and referenced by LOV since semantic web best practices are adopted!
- <span id="page-29-0"></span>• Already on LOV - No email sent

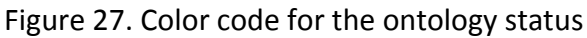

#### **Smart Home, Building Automation, Activities of Daily Living, Ambient Assited Living** ontologies

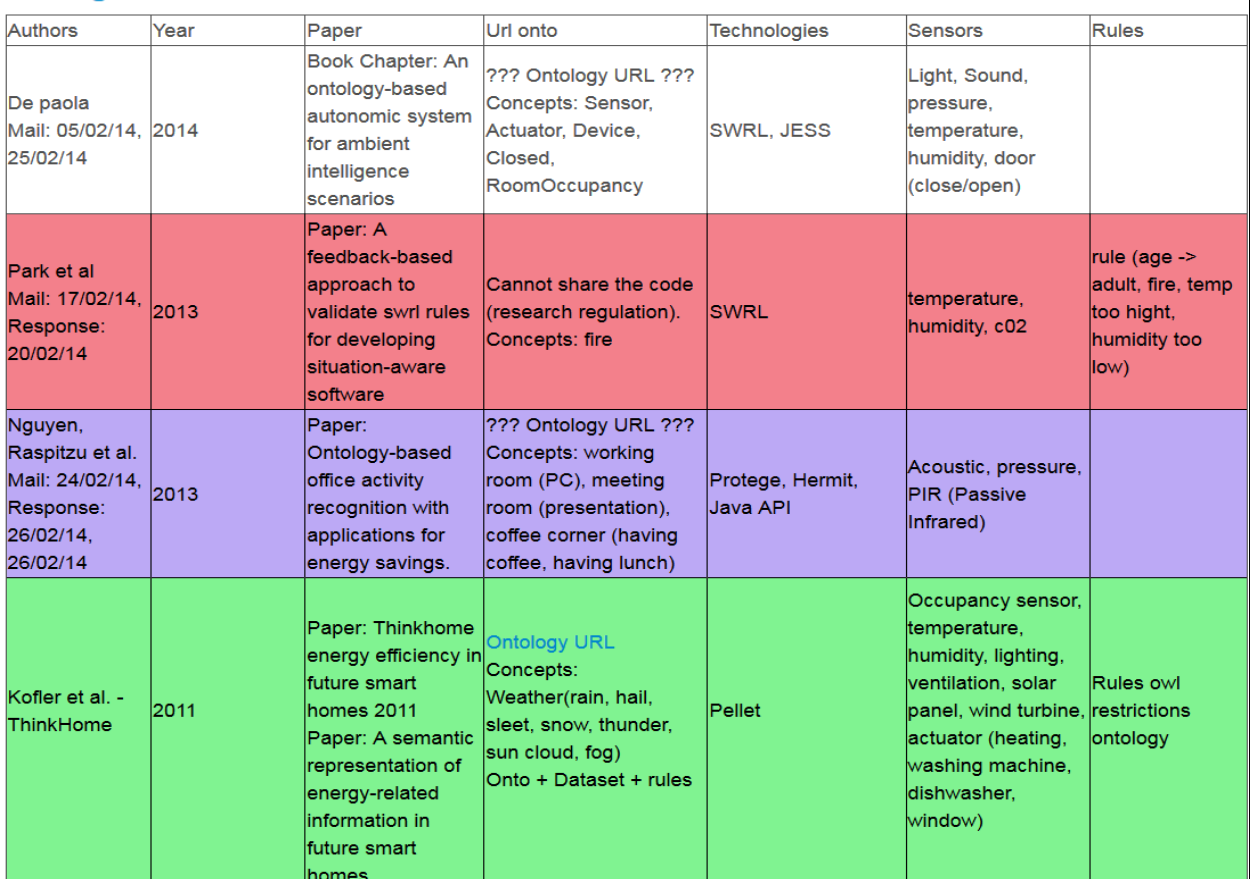

<span id="page-29-1"></span>Figure 28. Ontology status in the building automation domain

| Domain          | Total onto     | # No answer    | # onto         | # onto         | #              | # ref by       |
|-----------------|----------------|----------------|----------------|----------------|----------------|----------------|
|                 |                |                | online         | lost           | ongoing        | lov            |
|                 |                |                |                |                | onto           |                |
| Transport       | 26             | 11             | 6              | 4              | 5              | $\mathbf 0$    |
| <b>Building</b> | 28             | 10             | 6              | 3              | 8              | $\mathbf{1}$   |
| Automation      |                |                |                |                |                |                |
| Healthcare      | 34             | 11             | 12             | 6              | 5              | $\mathbf 0$    |
| Security        | 20             | 5              | 8              | $\mathbf{1}$   | $\overline{2}$ | $\overline{4}$ |
| Tourism         | 26             | 10             | 10             | 4              | $\mathbf{1}$   | $\mathbf{1}$   |
| Affective       | 5              | $\mathbf{1}$   | $\overline{2}$ | 0              | $\overline{0}$ | $\overline{2}$ |
| Science         |                |                |                |                |                |                |
| Food,           | 22             | 9              | 9              | $\overline{0}$ | 3              | $\mathbf{1}$   |
| Beverage,       |                |                |                |                |                |                |
| Restaurant      |                |                |                |                |                |                |
| Agriculture     | 7              | 5              | $\mathbf{1}$   | 1              | 0              | 0              |
| Weather         | 9              | $\overline{2}$ | 5              | 0              | $\overline{0}$ | $\overline{2}$ |
| Earthquake,     | $\overline{7}$ | $\overline{4}$ | 3              | 0              | $\overline{0}$ | $\mathbf 0$    |
| pollution,      |                |                |                |                |                |                |
| environment     |                |                |                |                |                |                |

Figure 29. 178 ontology status classified by domain

### <span id="page-30-1"></span><span id="page-30-0"></span>IV. Dataset catalogue

- The [DataHub project](http://datahub.io/en/) proposes an easy way to get, use and share data as depicted in the [Figure 30.](#page-31-0)
- The [Linked Open Data search engine](http://lod.openlinksw.com/) as depicted in the [Figure 31.](#page-31-1)

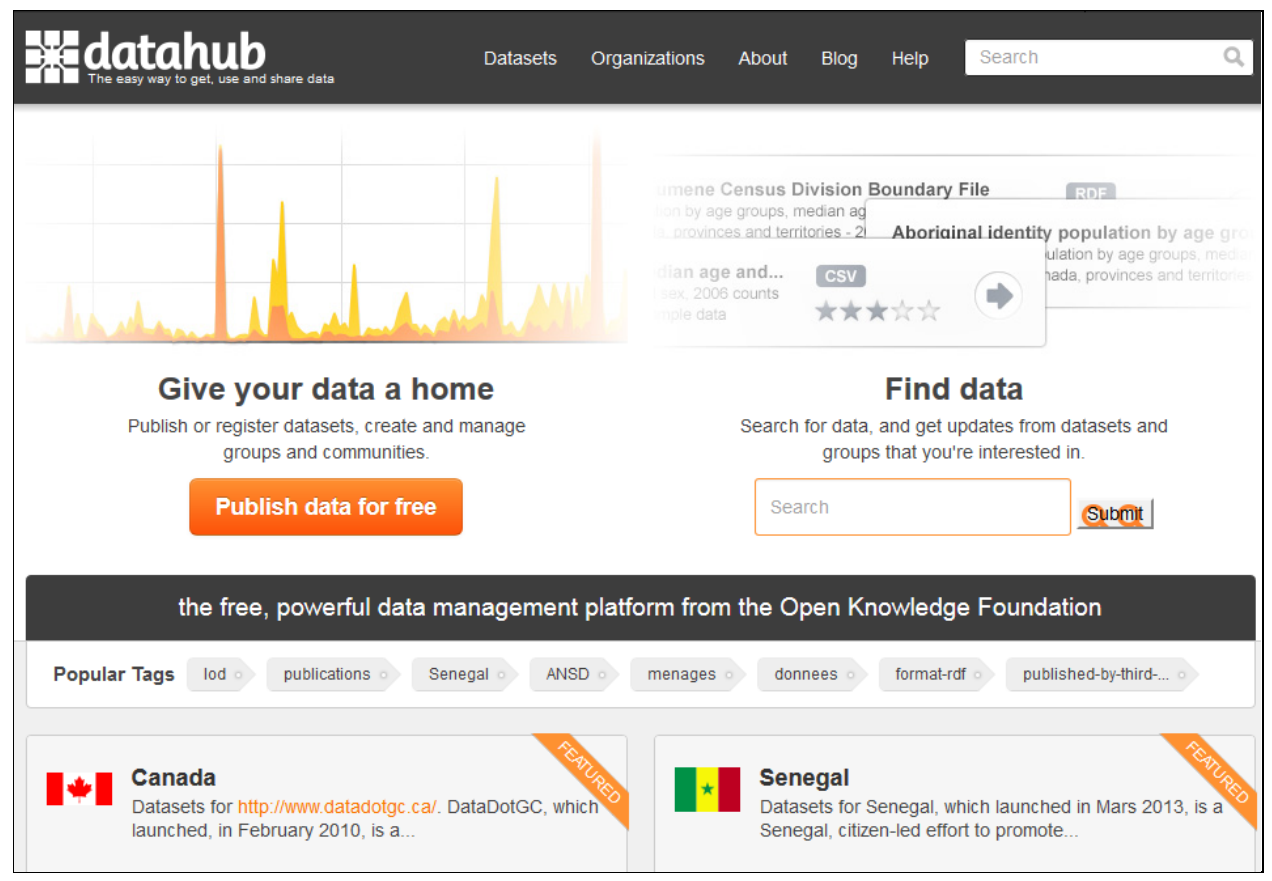

Figure 30. DataHub

<span id="page-31-1"></span><span id="page-31-0"></span>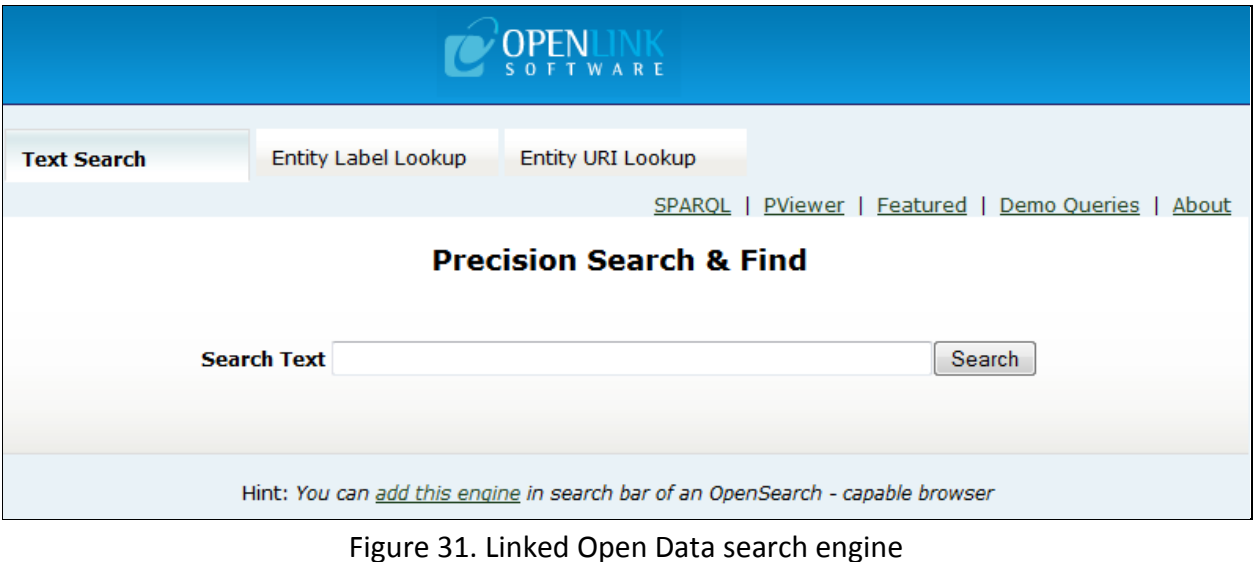

### <span id="page-32-0"></span>V. Rules Catalogue

<span id="page-32-1"></span>The "[Linked Open Rules](http://www.sensormeasurement.appspot.com/?p=rule)", a work in progress, intents to share reuse and combine existing semantic web rules. See section Semantic tools

# Chapter 7. Semantic web tools

### <span id="page-32-2"></span>I. Ontology editors, semantic API or framework

- [Protégé](http://protege.stanford.edu/) is the most used ontology free editor tool to design a new ontology as depicted in the [Figure 32](#page-33-1) and proposes various plugin for ontology visualization, writting rules, etc.
- Callimachus
- [TopBraid](http://www.topquadrant.com/tools/IDE-topbraid-composer-maestro-edition/) is a commercial solution to build semantic web and linked data applications
- [SWOOP](http://code.google.com/p/swoop/) is a tool for creating, editing, and debugging OWL ontologies.
- Jena compatible with JAVA
- Virtuoso
- Sesame
- [NeOn](http://neon-toolkit.org/wiki/Main_Page) Toolkit
- [OWL API](http://owlapi.sourceforge.net/) as depicted in the [Figure 33](#page-33-2)

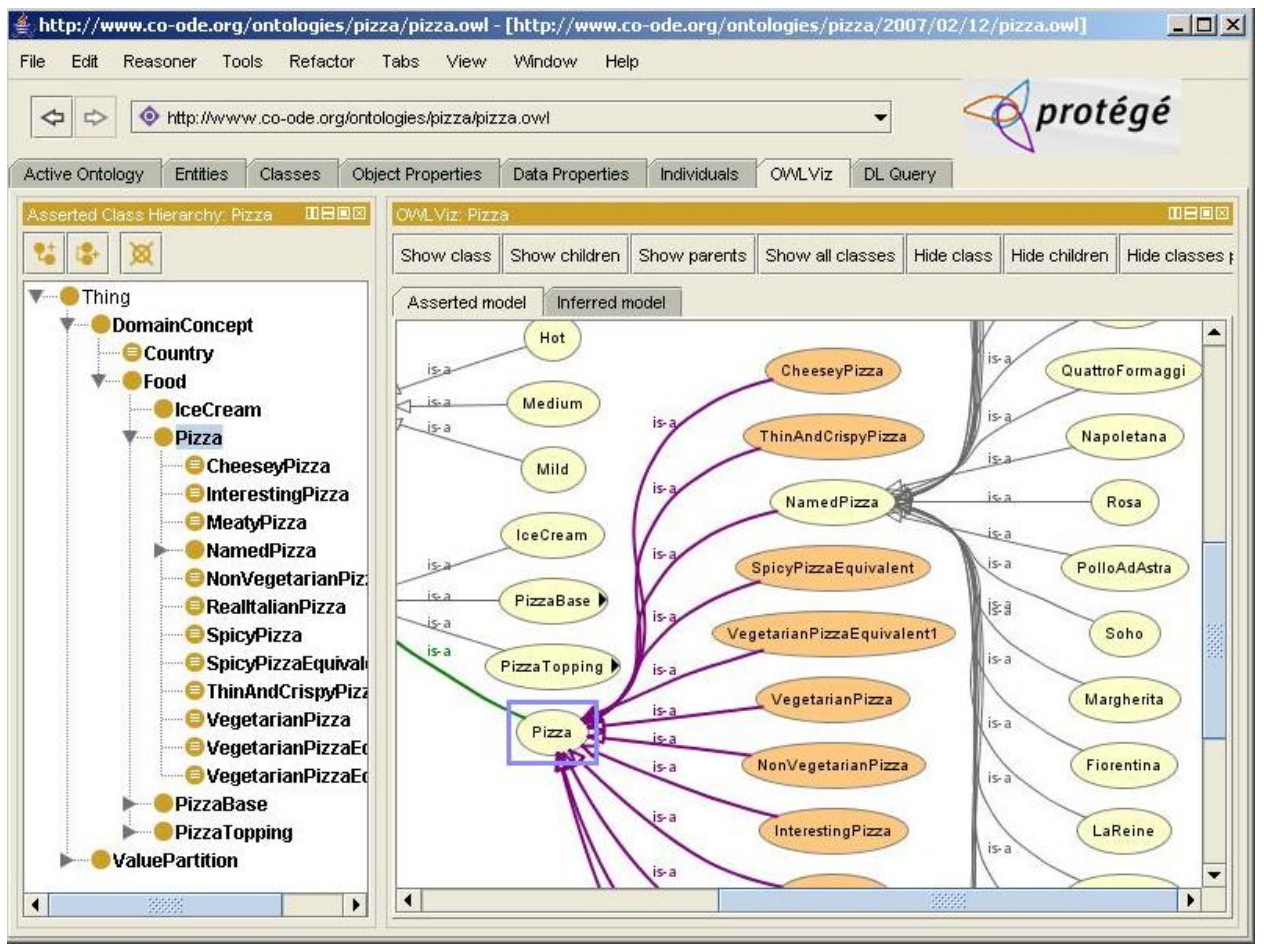

Figure 32. Protégé Editor tool

<span id="page-33-1"></span>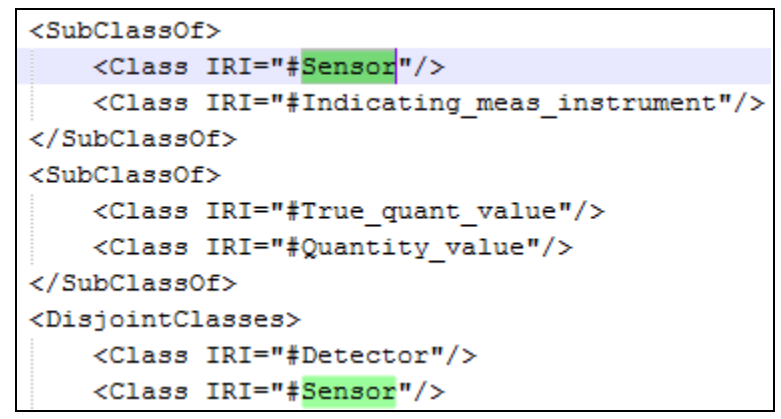

Figure 33. Ontology designed with OWL API [4]

### <span id="page-33-2"></span><span id="page-33-0"></span>II. Mapping tools

[LogMap](http://csu6325.cs.ox.ac.uk/) is used to link ontologies with each other

- [Silk](http://wifo5-03.informatik.uni-mannheim.de/bizer/silk/) is used to link datasets with each other
- [SameAS i](http://sameas.org/)s used to link datasets with each other
- LIMES (Linked Discovery Framework for Metric Spaces)
- RiMOM
- idMash
- ObjectCoref

### <span id="page-34-0"></span>III. Linked data search search engines

- [Sindice p](http://sindice.com/)rovides API which can be used by Linked Data applications.
- . [Watson p](http://watson.kmi.open.ac.uk/WatsonWUI/)rovides API which can be used by Linked Data applications.
- [Swoogle](http://swoogle.umbc.edu/) provides API which can be used by Linked Data applications.
- [OpenLink Data Explorer](http://ode.openlinksw.com/)
- [SchemaCache](http://schemacache.com/)
- [SchemaWeb](http://www.schemaweb.info/)
- $\bullet$  [Sig.ma](http://sig.ma/)
- [Falcons](http://ws.nju.edu.cn/falcons/)
- [SWSE](http://swse.org/)

### <span id="page-34-1"></span>IV. Linked data browsers:

- Disco hyperdata browser
- Tabulator browser
- LinkSailor
- LOD Browser switch

#### <span id="page-34-2"></span>V. Semantic Reasoner

- [Jess](http://www.jessrules.com/links/)
- [Pellet i](http://clarkparsia.com/pellet/)s an OWL 2 reasoner for JAVA.
	- o Pellet [Protege](http://clarkparsia.com/pellet/protege/)
	- o [Pellet -](http://clarkparsia.com/pellet/faq/using-pellet-in-jena/) Jena
- [Racer](http://www.franz.com/agraph/racer/)
- **Kaon**
- [Fact++](http://owl.man.ac.uk/factplusplus/)
- **Hermit**

#### <span id="page-34-3"></span>VI. Converter

- [Datalift](http://datalift.org/)
- **•** [SenML to RDF Converter](http://www.sensormeasurement.appspot.com/?p=senml_converter)

## <span id="page-35-0"></span>VII. Others

- Pubby
- Sindice Web data inspector:<http://inspector.sindice.com/>
- $\bullet$  Purl
- Pachube
- URI validator:<http://www.hyperthing.org/>
- DSNotify informs consuming applications about changes.
- <span id="page-35-1"></span>RDFa Distiller and Parser: http://www.w3.org/2007/08/pyRdfa/

# Chapter 8. Serialisation

# <span id="page-35-2"></span>I. Turtle

<span id="page-35-3"></span>Turtle is more readable by human.

II. N3

## <span id="page-35-4"></span>III. Rdf/xml

<span id="page-35-5"></span>Rdf/xml is widely supported by tools that consume Linked Data.

## Chapter 9. Reference

## <span id="page-35-6"></span>I. Papers related to the domain knowledge

- [1] Kenza Abdelaziz, Philippe Roose, Sebastien Laborie, France Anglet, Bernd Amann, Tayeb Lemlouma, and France Lannion. Toward a context-aware and automatic evaluation of elderly dependency in smart homes and cities.
- [2] Robert Barta, Christina Feilmayr, Birgit Pröll, Christoph Grün, and Hannes Werthner. Covering the semantic space of tourism: an approach based on modularized ontologies. In *Proceedings of the 1st Workshop on Context, Information and Ontologies*, page 1. ACM, 2009.
- [3] D. Bonino and F. Corno. Dogont-ontology modeling for intelligent domotic environments. *The Semantic Web-ISWC 2008*, pages 790–803, 2008.
- [4] Paul Brandt, Twan Basten, Sander Stuiik, Vinh Bui, Paul de Clercq, Lus Ferreira Pires, and Marten van Sinderen. Semantic interoperability in sensor applications making sense of sensor data. Ín *Computational Intelligence in Healthcare and e-health (CICARE), 2013 IEEE Symposium on*, pages 34–41. IEEE, 2013.
- [5] Harry Chen. An intelligent broker architecture for context-aware systems. *PhD proposal in Computer Science, University of Maryland, Baltimore, USA*, 2003.
- [6] Harry Chen, Tim Finin, and Amupam Joshi. Semantic web in the context broker architecture. Technical report, DTIC Document, 2005.
- [7] Harry Chen, Tim Finin, and Anupam Joshi. An ontology for context-aware pervasive computing environments. *The Knowledge Engineering Review*, 18(03):197– 207, 2003.
- [8] Harry Chen, Tim Finin, and Anupam Joshi. The soupa ontology for pervasive computing. In *Ontologies for agents: Theory and experiences*, pages 233–258. Springer, 2005.
- [9] Harry Chen, Tim Finin, Anupam Joshi, Lalana Kagal, Filip Perich, and Dipanjan Chakraborty. Intelligent agents meet the semantic web in smart spaces. *Internet Computing, IEEE*, 8(6):69–79, 2004.
- [10] Harry Chen, Filip Perich, Tim Finin, and Anupam Joshi. Soupa: Standard ontology for ubiquitous and pervasive applications. In *Mobile and Ubiquitous Systems: Networking and Services, 2004. MOBIQUITOUS 2004. The First Annual International Conference on*, pages 258–267. IEEE, 2004.
- [11] Rung-Ching Chen, Yung-Da Lin, Chia-Ming Tsai, and Huiqin Jiang. Constructing a diet recommendation system based on fuzzy rules and knapsack method. In *Recent Trends in Applied Artificial Intelligence*, pages 490–500. Springer, 2013.
- [12] Robert Eigner and Georg Lutz. Collision avoidance in vanets-an application for ontological context models. In *Pervasive Computing and Communications, 2008. PerCom 2008. Sixth Annual IEEE International Conference on*, pages 412–416. IEEE, 2008.
- [13] Janna Hastings, Werner Ceusters, Barry Smith, and Kevin Mulligan. The emotion ontology: enabling interdisciplinary research in the affective sciences. In *Modeling and Using Context*, pages 119–123. Springer, 2011.
- [14] Rim Helaoui, Daniele Riboni, and Heiner Stuckenschmidt. A probabilistic ontological framework for the recognition of multilevel human activities. In *Proceedings of the 2013 ACM international joint conference on Pervasive and ubiquitous computing*, pages 345–354. ACM, 2013.
- [15] Mark Hennessy, Chris Oentojo, and Steven Ray. A framework and ontology for mobile sensor platforms in home health management. In *Engineering of Mobile-Enabled Systems (MOBS), 2013 1st International Workshop on the*, pages 31–35. IEEE, 2013.
- [16] Alan Jovic, Dragan Gamberger, and Goran Krstacic. Heart failure ontology. *Bioalgorithms and med-systems*, 7, 2011.
- [17] H.N. Kenfack, T.D. Ndié, E. Nataf, O. Festor, et al. Une ontologie pour la description des intrusions dans les rcsfs. In *CFIP 2011-Colloque Francophone sur l Ingénierie des Protocoles*, 2011.
- [18] M.J. Kofler, C. Reinisch, and W. Kastner. An intelligent knowledge representation of smart home energy parameters. In *Proceedings of the World Renewable Energy Congress (WREC 2011), Linköping, Sweden*, 2011.
- [19] Fatiha Latfi, Bernard Lefebvre, and Céline Descheneaux. Ontology-based management of the telehealth smart home, dedicated to elderly in loss of cognitive autonomy. In *OWLED*, volume 258, 2007.
- [20] Freddy Lécué, Simone Tallevi-Diotallevi, Jer Hayes, Robert Tucker, Veli Bicer, Marco Sbodio, and Pierpaolo Tommasi. Star-city: Semantic traffic analytics and reasoning for city?
- [21] Juan López, Rosa Gil, Roberto Garcá, Idoia Cearreta, and Nestor Garay. Towards an ontology for describing emotions. *Emerging Technologies and Information Systems for the Knowledge Society*, pages 96–104, 2008.
- [22] Laurent Mazuel, Jean Charlet, et al. Alignement entre des ontologies de domaine et la snomed: trois études de cas. In *Actes de la 20ème conférence Ingénierie des Connaissances-IC2009*, 2009.
- [23] Philippe Morignot and Fawzi Nashashibi. An ontology-based approach to relax traffic regulation for autonomous vehicle assistance. *CoRR*, abs/1212.0768, 2012.
- [24] Federica Paganelli and Dino Giuli. An ontology-based context model for home health monitoring and alerting in chronic patient care networks. In *Advanced Information Networking and Applications Workshops, 2007, AINAW'07. 21st International Conference on*, volume 2, pages 838–845. IEEE, 2007.
- [25] Federica Paganelli and Dino Giuli. An ontology-based system for context-aware and configurable services to support home-based continuous care. *Information Technology in Biomedicine, IEEE Transactions on*, 15(2):324–333, 2011.
- [26] Evangeline Pollard, Philippe Morignot, and Fawzi Nashashibi. An Ontology-based Model to Determine the Automation Level of an Automated Vehicle for Co-Driving. In *16th International Conference on Information Fusion*, Istanbul, Turquie, July 2013.
- [27] Evangeline Pollard, Philippe Morignot, and Fawzi Nashashibi. An ontology-based model to determine the automation level of an automated vehicle for co-driving. In *Information Fusion (FUSION), 2013 16th International Conference on*, pages 596–603. IEEE, 2013.
- [28] Davy Preuveneers, Jan Van den Bergh, Dennis Wagelaar, Andy Georges, Peter Rigole, Tim Clerckx, Yolande Berbers, Karin Coninx, Viviane Jonckers, and Koen De Bosschere. Towards an extensible context ontology for ambient intelligence. In *Ambient intelligence*, pages 148–159. Springer, 2004.
- [29] C. Reinisch, M.J. Kofler, F. Iglesias, and W. Kastner. Thinkhome energy efficiency in future smart homes. *EURASIP Journal on Embedded Systems*, 2011:1, 2011.
- [30] Daniele Riboni, Linda Pareschi, Laura Radaelli, and Claudio Bettini. Is ontologybased activity recognition really effective? In *Pervasive Computing and Communications Workshops (PERCOM Workshops), 2011 IEEE International Conference on*, pages 427– 431. IEEE, 2011.
- [31] Michele Ruta, Floriano Scioscia, Filippo Gramegna, and Eugenio Di Sciascio. A mobile knowledge-based system for on-board diagnostics and car driving assistance. In *UBICOMM 2010, The Fourth International Conference on Mobile Ubiquitous Computing, Systems, Services and Technologies*, pages 91–96, 2010.
- [32] Michele Ruta, Floriano Scioscia, Filippo Gramegna, Giuseppe Loseto, and Eugenio Di Sciascio. Knowledge-based real-time car monitoring and driving assistance. In *SEBD*, pages 289–294, 2012.
- [33] Paul Staroch. A weather ontology for predictive control in smart homes. Master's thesis, 2013.
- [34] Thanos G Stavropoulos, Dimitris Vrakas, Danai Vlachava, and Nick Bassiliades. Bonsai: a smart building ontology for ambient intelligence. In *Proceedings of the 2nd International Conference on Web Intelligence, Mining and Semantics*, page 30. ACM, 2012.
- [35] Mará Taboada, Mará Jesús Sobrido, Verónica Colombo, and Belén Pilo. A semantic web approach to integrate phenotype descriptions and clinical data. In *Knowledge Representation for Health-Care*, pages 16–26. Springer, 2011.
- [36] Zachary Wemlinger and Lawrence Holder. The cose ontology: Bringing the semantic web to smart environments. In *Toward Useful Services for Elderly and People with Disabilities*, pages 205–209. Springer, 2011.
- [37] Wen Yao, C Chu, Akhil Kumar, and Zang Li. Using ontology to support context awareness in healthcare. In *Proceedings of the 19th Workshop on Information Technologies and Systems: Dec 14-15 2009; Phoenix, AZ, USA*, 2009.
- [38] Wen Yao and Akhil Kumar. Conflexflow: Integrating flexible clinical pathways into clinical decision support systems using context and rules. *Decision Support Systems*, 55(2):499–515, 2013.
- [39] Jun Zhao et al. Publishing chinese medicine knowledge as linked data on the web. *Chinese medicine*, 5(1):1–12, 2010.

### <span id="page-38-0"></span>II. Books

- [Linked Data: Evolving the Web into a Global Data Space.](http://linkeddatabook.com/editions/1.0/) Tom Heath and Christian Bizer. Available online. This book introduces the principles for publishing Linked Data or designed Linked Data applications. 2011
- Linked Data. Structured Data on the Web. David Wood, Marsha Zaidman, Luke Ruth and Michael Hausenblas. 2014

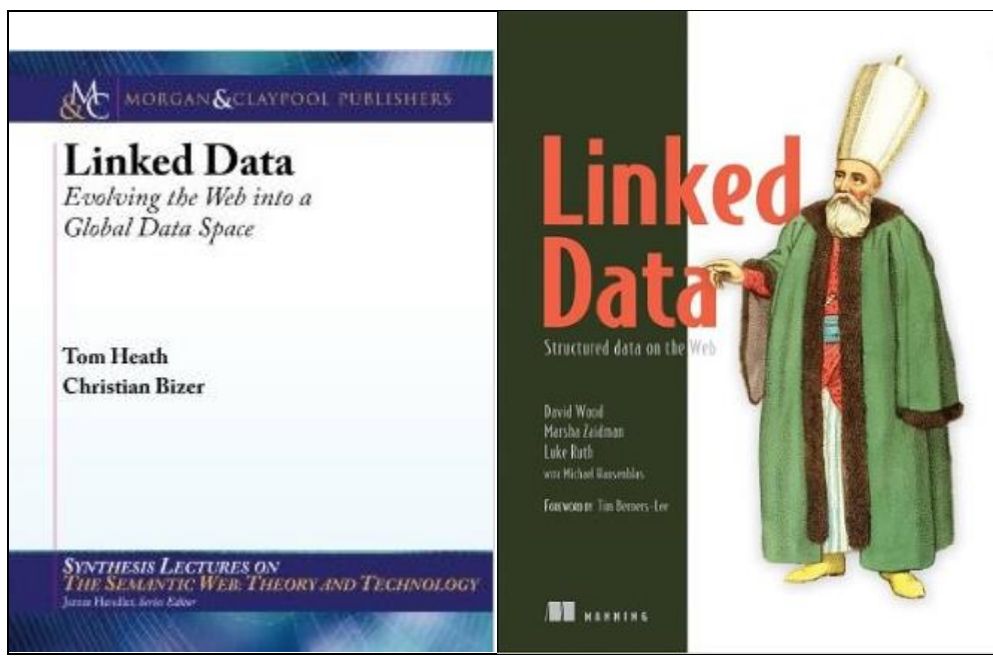

Figure 34. Linked Data books

## <span id="page-39-1"></span><span id="page-39-0"></span>III. Annexe A: Ontology LOV metadata

#### Example:

```
<owl:Ontology 
rdf:about="http://securitytoolbox.appspot.com/securityAlgorithms#">
               <rdfs:comment> An ontology to describe various cryptographic 
algorithms</rdfs:comment>
               <rdf:type 
rdf:resource="http://purl.org/vocommons/voaf#Vocabulary"/>
               <dc:title xml:lang="en">Security Algorithms</dc:title>
               <skos:historyNote xml:lang="en">Ontology extracted from the 
paper Security Ontology for Annotating Resources. [Kim et al. 2005] (See 
APPENDIX D. OWL Representations of the NRL Security Ontology) Security 
ontology to faciliate web service description and 
discovery.</skos:historyNote>
               <dc:description xml:lang="en">An ontology to describe various 
cryptographic algorithms</dc:description>
               <dcterms:source rdf:resource="http://www.dtic.mil/cgi-
bin/GetTRDoc?AD=ADA437938"/> 
               <dcterms:creator>
                        <foaf:Person rdf:about="mailto:kim@itd.nrl.navy.mil">
                        <foaf:name>Anya Kim</foaf:name>
                        </foaf:Person>
               </dcterms:creator>
```

```
<dcterms:issued 
rdf:datatype="http://www.w3.org/2001/XMLSchema#date">2005-08-
31</dcterms:issued> 
               <dcterms:modified 
rdf:datatype="http://www.w3.org/2001/XMLSchema#date">2014-01-
24</dcterms:modified> 
               <owl:versionInfo 
rdf:datatype="http://www.w3.org/2001/XMLSchema#decimal">0.2</owl:versionInfo>
              <vs:term_status>Finished</vs:term_status>
        <cc:license 
rdf:resource="http://creativecommons.org/licenses/by/3.0/"/> 
       <vann:preferredNamespacePrefix>algo</vann:preferredNamespacePrefix> 
<vann:preferredNamespaceUri>http://securitytoolbox.appspot.com/securityAlgori
thms#</vann:preferredNamespaceUri>
```
</owl:Ontology>